# **IMPLEMANTASI METODE AHP-VIKOR UNTUK** PEMILIHAN LAHAN PERTANIAN SAYURAN DI KOTA BATU

**SKRIPSI** 

Oleh : **FALDADINDA FARIN MAHARANI** NIM. 16650091

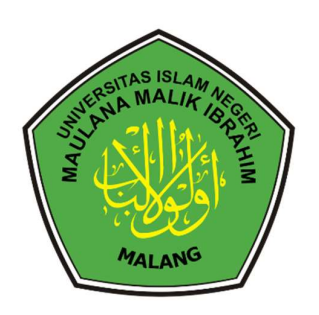

# **JURUSAN TEKNIK INFORMATIKA FAKULTAS SAINS DAN TEKNOLOGI** UNIVERSITAS ISLAM NEGERI MAULANA MALIK IBRAHIM **MALANG**

2021

# IMPLEMANTASI METODE AHP-VIKOR UNTUK PEMILIHAN LAHAN PERTANIAN SAYURAN DI KOTA BATU

SKRIPSI

Diajukan Kepada : Universitas Islam Negeri (UIN) Maulanan Malik Ibrahim Malang Untuk Memenuhi Salah Satu Persyaratan Dalam Memperoleh Gelar Sarjana Komputer (S.Kom)

Oleh :

# FALDADINDA FARIN MAHARANI

# NIM. 16650091

# JURUSAN TEKNIK INFORMATIKA FAKULTAS SAINS DAN TEKNOLOGI UNIVERSITAS ISLAM NEGERI MAULANA MALIK IBRAHIM **MALANG**

2021

# **HALAMAN PERSETUJUAN**

# **HALAMAN PERSETUJUAN IMPLEMANTASI METODE AHP-VIKOR UNTUK** PEMILIHAN LAHAN PERTANIAN SAYURAN **DI KOTA BATU**

**SKRIPSI** 

Oleh:

#### FALDADINDA FARIN MAHARANI NIM. 16650091

Telah disetujui pada tanggal: 29 Juli 2021

Dosen Pembimbing I

Dr. Fachrul Kurniawan ST., M.MT., IPM NIP. 19771020 200912 1 001

Dosen Pembimbing 2

Khadijah Fahmi Hayati Holle, M.Kom<br>NIDT. 19900626 20160801 2 077

Mengetahui, Ketua Jurusan Teknik Informatika Fakultas Sains dan Teknologi Universitas Islam Negeri Maulana Malik Ibrahim Malang

Dr. Cahyo Crysdian<br>NIP. 19740424 200901 1 008

iii

# **HALAMAN PENGESAHAN IMPLEMANTASI METODE AHP-VIKOR UNTUK** PEMILIHAN LAHAN PERTANIAN SAYURAN DI KOTA BATU

#### **SKRIPSI**

#### Oleh: FALDADINDA FARIN MAHARANI NIM. 16650091

Telah Dipertahankan Di depan Dewan Penguji<br>Dan Dinyatakan Diterima Sebagai Salah Satu Persyaratan Untuk Memperoleh Gelar Sarjana Komputer (S.Kom)

#### Susunan Dewan Penguji

#### TandaTangan

Æ.

 $\ddot{\phantom{a}}$ 

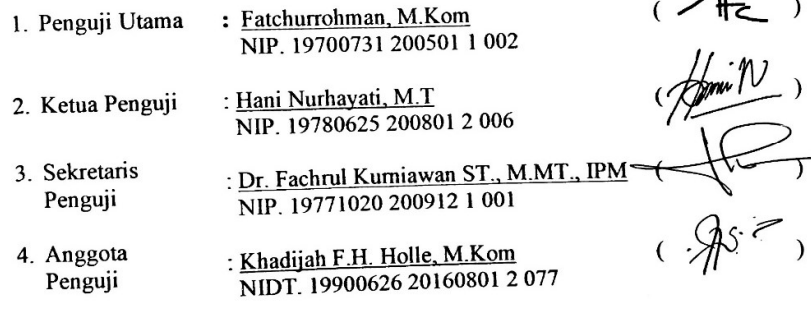

Mengetahui,<br>Ketua Jurusan Teknik Informatika Fakultas Sains dan Teknologi Lanums James James June Sharp Og. 1<br>Universitas Islam Negeri Maulana Malik Ibrahim Malang

Dr. Cahyo Crysdian<br>NIP. 19740424 200901 1 008

iv

#### PERNYATAAN KEASLIAN TULISAN

Saya yang bertanda tangan di bawah ini:

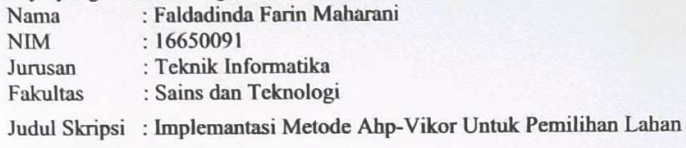

Pertanian Sayuran Di Kota Batu

Menyatakan dengan sebenarnya bahwa skripsi yang saya tulis ini benar-benar merupakan hasil karya saya sendiri, bukan merupakan pengambil alihan data, tulisan, atau pikiran orang lain yang saya akui sebagai hasil tulisan atau pikiran saya sendiri, kecuali dengan mencantumkan sumber cuplikan pada daftar Pustaka.

Apabila kemudian hari terbukti atau dapat dibuktikan skripsi ini hasil jiplakan, maka saya bersedia menerima sanksi atas perbuatan tersebut.

> Malang, 29 Juni 2021 Yang membuat pernyataan,

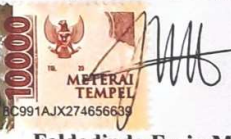

Faldadinda Farin Maharani Nim: 1660091

# **MOTTO**

"Be useful to other"

#### HALAMAN PERSEMBAHAN

#### Bismillahirrahmanirrahim

Yang utama dari segalanya, sembah sujud syukur kepada Allah SWT, atas taburan cinta dan kasih sayang-Nya telah memberiku kekuatan, membekaliku ilmu, serta memberikan segala petunjuk dan kemudahan dijalanku. Sholawat dan salam selalu terlimpahkan kehadiran Rasulallah SAW.

Kupersembahkan karya sederhana ini kepada : Papa dan Mama tercinta yang tiada letih memberikan pengorbanan dan yang tiada Lelah berdoa untukku sehingga aku bisa menyelesaikan skripsi ini walau harus melalui proses yang sangat lama. Saudaraku, Rifky farin Yudhistira, Dewanata Farin Syahputra dan Fayyaline Farin Narindra yang senantiasa menjadi pelipur lara dan pembuat riang. Serta temanteman dekatku selama masa studi di Teknik Informatika yang banyak mendengar dan menjadi Pundak saat Lelah, yang mengkoreksi kesalahanku dan banyak menghibur saat sedih melanda. Seluruh dosen di Teknik Informatika yang sudah mendidik dan menyalurkan segala ilmu informatika.

# KATA PENGANTAR

Assalamualaikum Wr.Wb.

Segala puji bagi Allah SWT Tuhan semesta alam, karena atas segala dan karunia-Nya kepada penulis sehingga dapat menyelesaikan skripsi dengan judul "Sistem Pemilihan Lahan Pertanian Menggunakan Metode AHP-Vikor" dengan baik dan benar. Shalawat dan salam selalu tercurah kepada tauladan terbaik kita Nabi Muhammad SAW yang telah membimbing umatnya dari zaman kegelapan dan kebodohan.

Dalam penyelesaian skripsi ini tidak lepad dari bantuan, bimbingan serta dukungan dari beberapa pihak. Atas segala bantuan yang telah diberikan, penulis ingin menyampaikan doa dan ucapan terimakasih sebanyak-banyaknya kepada :

- 1. Prof. DR. H. Abd Haris, M.Ag, selaku rector UIN Maulana Malik Ibrahim Malang beserta seluruh staf. Bakti Bapak dan Ibu sekalian terhadap UIN Maliki Malang yang menaungi segala kegiatan di kampus UIN Maliki Malang.
- 2. Dr. Sri Harini, M.Si selaku Dekan Fakultas Sains dan teknologi Universitas Islam Negeri Maulana Malik Ibrahim Malang beserta seluruh staf. Bapak dan Ibu sekalian sangat berjasa memupuk dan menumbuhkan semangat untuk maju kepada penulis.
- 3. Bapak Dr. Cahyo Crysdian, selaku Ketua Jurusan Teknik Informatika Universitas Islam Negeri Maulana Malik Ibrahim Malang, yang sudah memberi banyak inspirasi dan memotivasi untuk terus berkembang.
- 4. Bapak Fachrul Kurniawan, M.MT selaku dosen pembimbing I yang telah bersedia meluangkan waktu untuk membimbing, memotivasi dan memberi arahan kepada penulis dalam pengerjaan skripsi ini hingga akhir.
- 5. Ibu selaku dosen pembimbing II yang juga senantiasa memberi masukan dan nasihat serta petunjuk dalam penyusunan skripsi ini.
- 6. Papa, adik serta keluarga besar tercinta yang selalu memberi dorongan dan doa yang tak terhitung yang senantiasa mengiringi setiap Langkah penulis
- 7. Segenap Dosen Teknik Informatika yang telah memberikan ilmu kepada penulis
- 8. Sahabat-sahabat yang telah memotivasi dan membantu banyak hal selama studi.
- 9. Teman-teman seperjuangan Teknik Informatika 2016 yang telah berjuang Bersama dan saling menssuport selama studi.

10. Para peneliti yang telah mengembangkan metode AHP-Vikor yang menjadi acuan penulis dalam pembuatan skripsi ini. Serta semua pihak yang telah membantu yang tidak bisa disebutkan satu persatu. Terimakasih banyak

Penulis menyadari bahwa skripsi ini masih jauh dari sempurna dikarenakan terbatasnya pengalaman dan pengetahuan yang dimiliki penulis. Oleh karena itu, penulis mengharapkan segala bentuk saran dan masukan serta kritik yang membangun dari berbagai pihak. Terlepas dari berbagai kekurangan tersebut, semoga skripsi ini dapat memberikan manfaat bagi pembaca dan mendorong peneliti selanjutnya dalam menyempurnakannya. Aamiin

Wassalamualaikum Wr.Wb.

Malang, 29 Juni 2021

# **DAFTAR ISI**

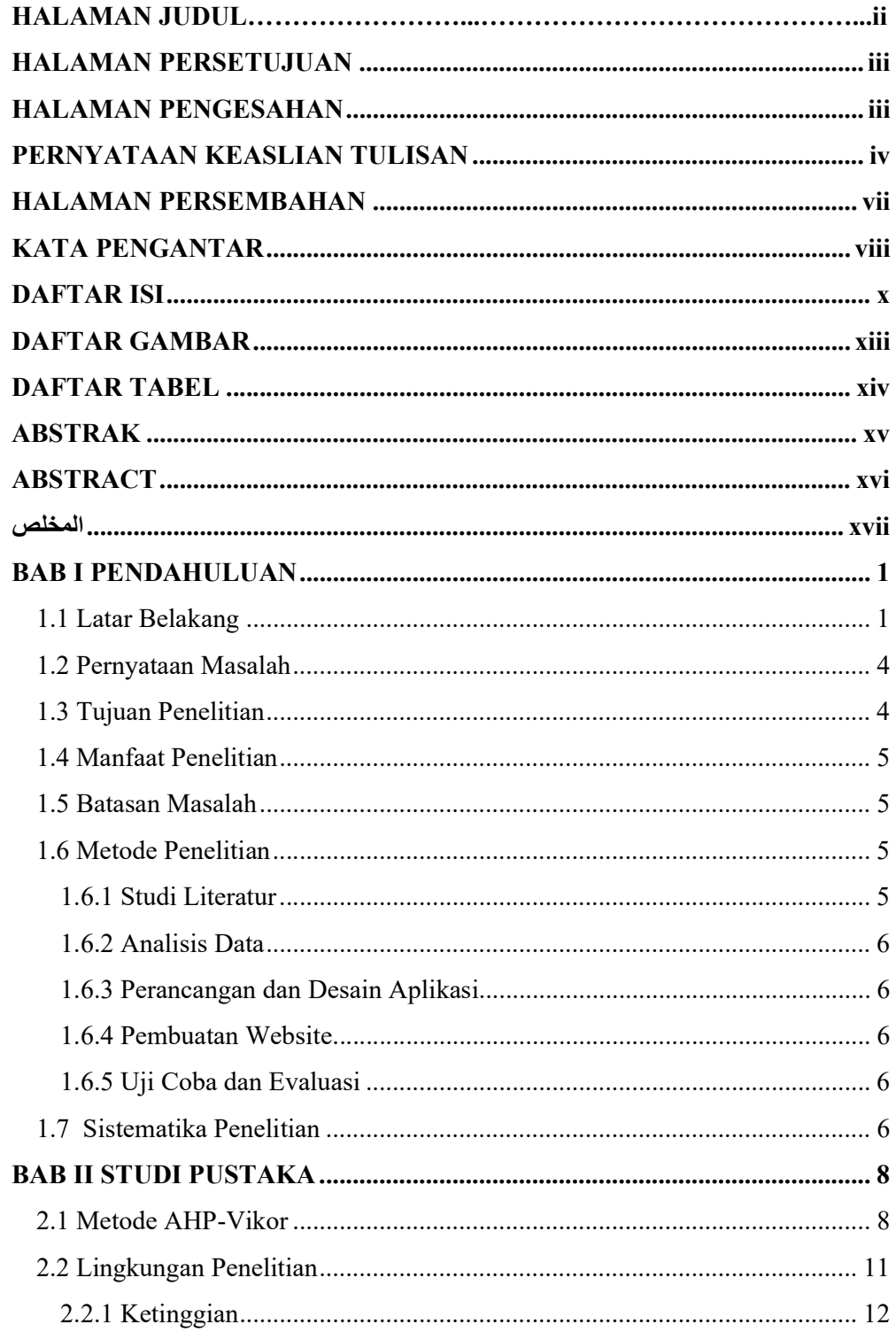

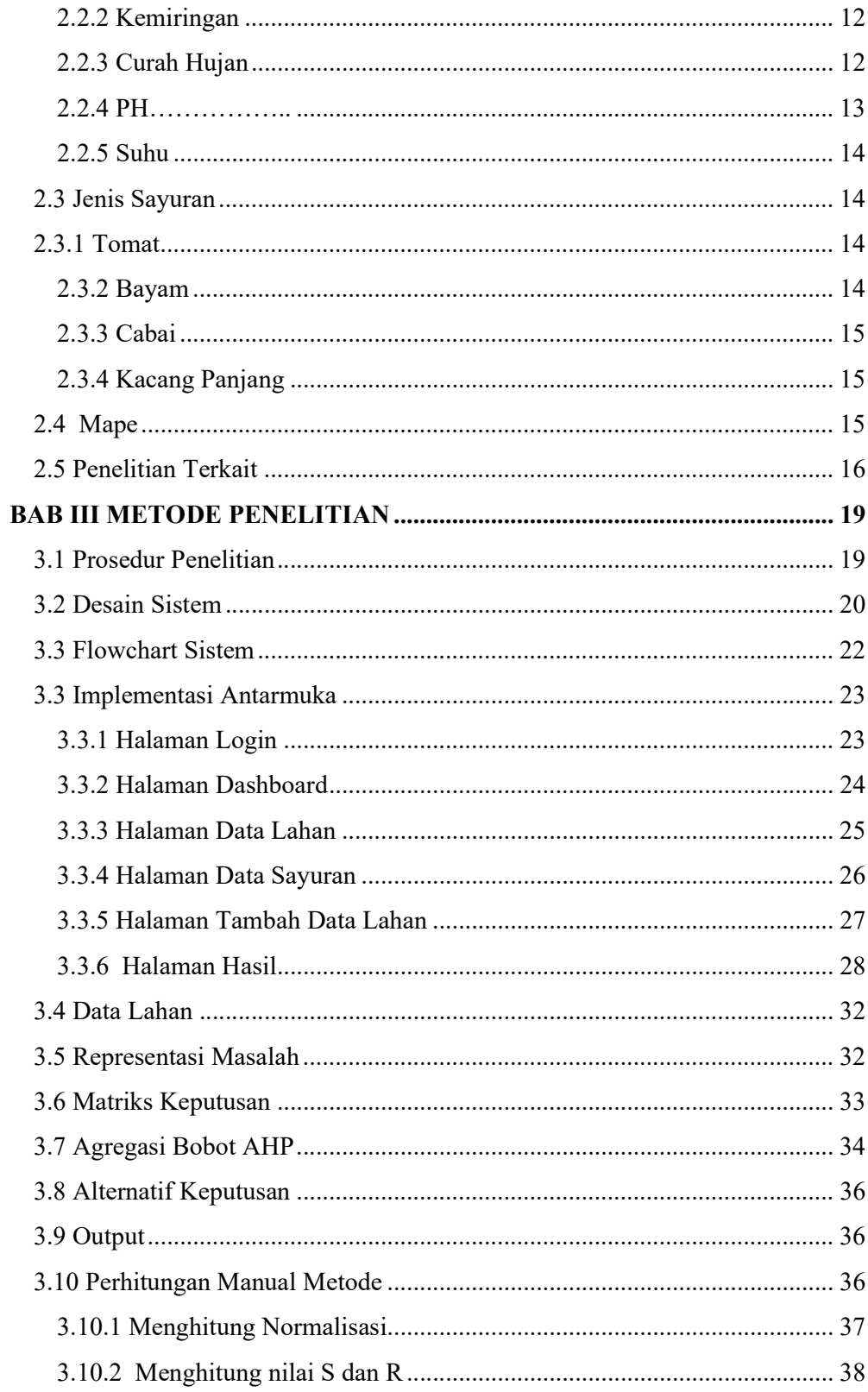

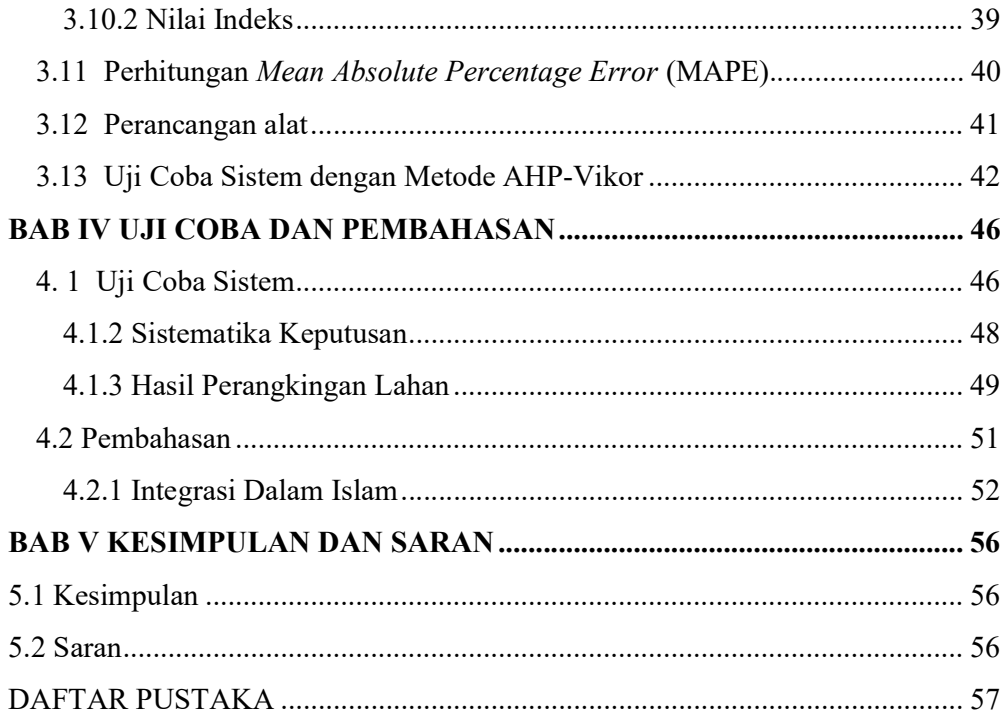

# **DAFTAR GAMBAR**

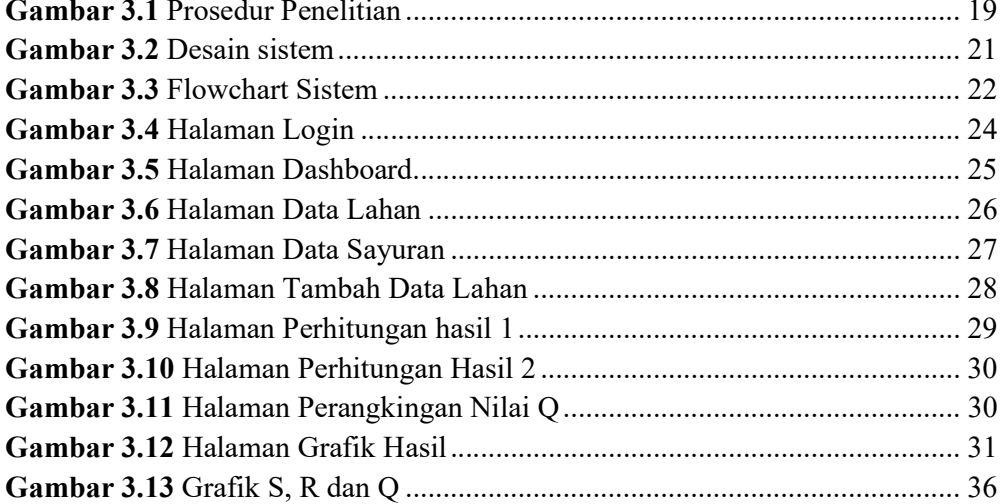

# **DAFTAR TABEL**

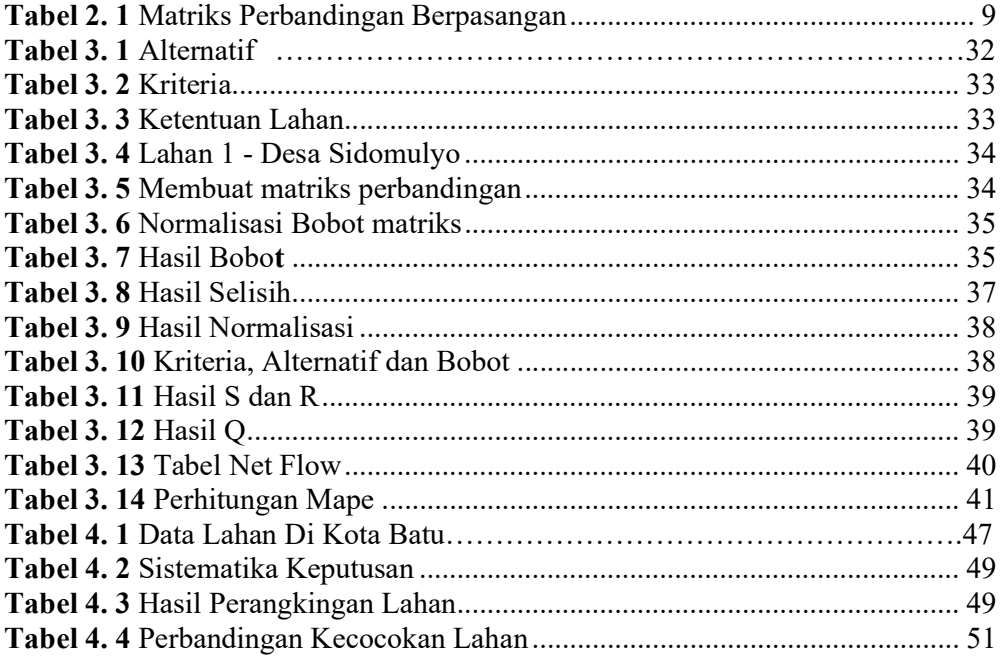

#### ABSTRAK

Maharani, Faldadinda Farin. 2021. Implemantasi Metode Ahp-Vikor Untuk Pemilihan Lahan Pertanian Sayuran Di Kota Batu. Skripsi. Jurusan Teknik Informatika Fakultas Sains dan Teknologi Universitas Islam Negeri Maulana Malik Ibrahim Malang. Pembimbing : (I) Dr. Fachrul Kurniawan ST., M.MT ., IPM, (II) Khadijah Fahmi Hayati Holle, M.Kom.

Kata kunci : AHP-Vikor, lahan, pertanian, sayuran.

Sumber makanan sebagian besar berasal dari pertanian. Pertanian banyak jenisnya diantaranya pertanian sayuran. Permintaan akan sayuran terus meningkat sejalan dengan meningkatnya kesejahteraan hidup dan jumlah penduduk di Kota Batu. Meningkatnya jumlah permintaan juga menyatakan bahwa semakin tinggi pengeluaran konsumen, semakin tinggi pengeluaran untuk sayuran per bulannya dan semakin mahal harga rata-rata sayuran per kilogramnya yang mampu dibeli oleh konsumen. Artinya bahwa selain kuantitas, permintaan sayuran juga meningkat secara kualitas. Dengan adanya sistem pemilihan lahan pertanian ini, diharapkan hasil panen sayuran semakin berkualitas sehingga menghasilkan sayuran terbaik untuk dikonsumsi. Metode yang digunakan adalah AHP-Vikor. Metode tersebut dimulai dengan mencari selisih kriteria dan alternatif matriks keputusan. Kriteria yang digunakan pada penelitian ini adalah yang merupakan faktor pendukung tumbuhnya tanaman yang baik. Hasil perhitungan berupa perangkingan tanaman yang berkualitas.

#### ABSTRACT

Maharani, Faldadinda Farin. 2021. Implementation of the Ahp-Vikor method for the selection of market gardening lands in the city of Batu. Thesis. Informatics Engineering Departement of Science and Technology Faculty Islamic State University Maulana Malik Ibrahim Malang, Supervisor : (I) Dr. Fachrul Kurniawan ST., M.MT ., IPM, (II) Khadijah Fahmi Hayati Holle, M.Kom.

Keywords : AHP-Vikor, land, agriculture, vegetable.

Most of the food sources come from agriculture. There are many types of agriculture, including market gardening. The demand for vegetables continues to increase in line with the increasing well-being of life and the number of inhabitants of the city of Batu. The growing number of claims also indicates that the higher the consumer spending, the higher the spending on vegetables per month and the higher the average vegetable price per kilogram that consumers can afford. This means that in addition to quantity, the demand for vegetables also increases in quality. With this system of selection of agricultural land, it is hoped that market garden yields will be of better quality in order to produce the best vegetables for consumption. The method used is AHP-Vikor. The method begins by finding the difference between the criteria and the alternative decision matrices. The criteria used in this study are factors that promote the growth of good plants. The result of the calculation is a ranking of quality plants.

#### المخلص

ماهاراني ، فالداديندا فارين 2021. .تطبيق طرق اختيار أراضي زراعة الخضروات في مدينة باتو .أطروحة . قسم (I (:هندسة المعلوماتية بكلية العلوم والتكنولوجيا مولانا مالك إبراهيم الدولة الإسلامية جامعة مالانج .المشرف .خديجة فهمي حياتي هولي ، محمد كوم (II (شارع فخر الكرنيوان

.أرض ، زراعة ، خضروات ، Vikor-AHP :الكلمات المفتاحية

معظم مصادر الغذاء تأتي من الزراعة .هناك أنواع عديدة من الزراعة ، بما في ذلك زراعة الخضروات .يستمر الطلب على الخضراوات في الزيادة تماشًيا مع الرفاهية المتزايدة للحياة وعدد السكان في مدينة باتو .يشير عدد الطلبات المتزايد أيضًا إلى أنه كلما زاد الإنفاق الاستهلاكي ، زاد الإنفاق على الخضار شهريًا ، وزاد متوسط سعر الخضروات للكيلوغرام .الذي يستطيع المستهلك تحمله .هذا يعني أنه بالإضافة إلى الكمية ، يزداد الطلب على الخضروات أيضًا من حيث الجودة مع نظام اختيار الأراضي الزراعية هذا ، من المأمول أن تكون محاصيل الخضار ذات جودة أعلى لإنتاج أفضل تبدأ الطريقة بإيجاد الفرق بين المعايير ومصفوفات .Vikor-AHP الخضروات للاستهلاك .الطريقة المستخدمة هي القرار البديلة .المعايير المستخدمة في هذه الدراسة هي العوامل التي تدعم نمو النباتات الجيدة .نتيجة الحساب هي .تصنيف مصانع الجودة

#### BAB I

## PENDAHULUAN

#### 1.1 Latar Belakang

Sumber makanan sebagian besar berasal dari pertanian. Pertanian banyak jenisnya diantaranya pertanian sayuran. Permintaan akan sayuran terus meningkat sejalan dengan meningkatnya kesejahteraan hidup dan jumlah penduduk di Kota Batu. Meningkatnya jumlah permintaan juga menyatakan bahwa semakin tinggi pengeluaran konsumen, semakin tinggi pengeluaran untuk sayuran per bulannya dan semakin mahal harga rata-rata sayuran per kilogramnya yang mampu dibeli oleh konsumen. Artinya bahwa selain kuantitas, permintaan sayuran juga meningkat secara kualitas. Hal ini membuka peluang pasar terhadap peningkatan produksi sayuran, baik secara kuantitas maupun kualitas. Namun di lain pihak, pengembangan komoditas sayuran secara kuantitas dan kualitas dihadapkan pada semakin sempitnya lahan pertanian yang subur, terutama di Pulau Jawa. Sampai dengan sekarang, kebutuhan konsumen akan sayuran yang berkualitas tinggi belum dapat terpenuhi dengan sistem pertanian konvensional (Rosliani dan Sumarni, 2005).

Salah satu cara untuk menghasilkan produk sayuran yang berkualitas tinggi secara terus menerus adalah budidaya dengan sistem hidroponik. Permintaan pasar akan sayuran berkualitas yang meningkat dari tahun ke tahun, keadaan iklim atau lingkungan yang kurang menunjang,

dan kompetisi dalam menggunakan lahan. Masalah yang terdapat pada sistem pertanian sayuran di Indonesia terjadi karena Indonesia merupakan negara tropis dengan kondisi lingkungan seperti curah hujan yang tinggi. Keadaan tersebut menyebabkan pengurangan keefektifan dalam menananm sayuran. Penggunaan pupuk kimia di lapangan karena pencucian hara tanah, juga dapat berakibat pada pemborosan dan menyebabkan tingkat kesuburan tanah yang rendah dengan produksi yang juga rendah secara kualitass ataupun kuantitas.

Setiap daerah mempunyai kesuburan tanah yang berbeda dan sangat tergantung pada jenis tanah dan letak geografis tanah tersebut. Tanah harus diolah dengan tepat, pengolahan tanah yang tidak tepat akan mengakibatkan tanaman mudah layu dan pertumbuhan tanaman menjadi tidak maksimal. Faktor itu dapat menjadi sebuah penyebab utama terjadinya gagal panen yang tidak diketahui oleh petani. Setiap tanaman mempunyai toleransi nilai kehidupan untuk tumbuh dengan baik sedangkan nilai aspek-aspek tanah juga tidak sama dari setiap tanah petani (Nidomudin, 2017).

Kelembapan udara dan Suhu yang tinggi sepanjang tahun merupakan sebuah keuntungan untuk perkembangan gulma, hama, dan penyakit. Selain hal-hal tersebut, meningkatnya jumlah penduduk pada suatu daerah juga berakibat kurangnya lahan pertanian karena lahan digunakan untuk perumahan dan perluasan perkotaan. Hal ini mempersulit pencapaian untuk dapat meningkatkan produksi sayuran karena keterbatasan lahan pertanian. Maka dari itu perlu dibuat sistem pendukung keputusan lahan pertanian sayuran yang dapat menentukan jenis sayuran yang cocok ditanami di suatu daerah. Sehingga dapat menunjang hasil pertanian sayuran yang berkualitas tinggi.

Sistem pendukung keputusan lahan menggunakan metode AHP-Vikor untuk menentukan jenis tanaman sayuran, yang diharapkan dapat membantu petani dalam memilih jenis tanaman yang tepat sesuai dengan tingkat kesuburan tanahnya. Hasil pengukuran yang diperoleh sudah sesuai dengan perhitungan dan kriteria tanah yang telah dilakukandi daerah tertentu. Seperti yang terdapat dalam QS Al-a'rof 58 :

وَالْبَلَدُ الطَّيِّبُ يَخْرُ جُ نَبَاتُهُ بِإِذْنِ رَبِّهِ ۖٓوَالَّذِي خَبُثَ لَا يَخْرُ جُ إِلَّا نَكِدَا ۚ كَذَٰلِكَ نُصَرِّفُ الْآيَاتِ لِقَوْمٍ يَشْكُرُ ونَ ֦֧<u>֓</u>

Terjemah: Dan tanah yang baik, tanaman-tanamannya tumbuh subur dengan seizin Allah; dan tanah yang tidak subur, tanaman-tanamannya hanya tumbuh merana. Demikianlah Kami mengulangi tanda-tanda kebesaran (Kami) bagi orang-orang yang bersyukur (QS Al-a'rof 58).

Tanah yang bersih, jika turun hujan padanya, akan mengeluarkan tanamantanaman dengan izin Allah dan kehendakNya dalam keadaan baik-baik lagi mudah. Begitupula seorang mukmin, jika turun padanya ayat-ayat Allah, dia kan mendapatkan manfaat darinya dan menimbulkan pengaruh pada dirinya berupa kehidupan yang baik. Adapun tanah yang bergaram lagi buruk, sesungguhnya ia tidak bisa menumbuhkan tanaman, kecuali dengan susah payah lagi jelek yang tidak membawa manfaat sama sekali, dan tidak dapat menumbuhkan tanaman dengan baik, begitu pula orang kafir, dia tidak memperoleh manfaat dari ayat-ayat Allah. Dengan variasi yang tiada duanya dalam mengetengahkan penjelasan, kami mengemukakan hujjah-hujjah dan bukti-bukti yang berbeda-beda jenisnya untuk menetapkan kebenaran kepada manusia-manusia yang mensyukuri nikmat-nikmat Allah dan taat kepadanya.

Metode AHP merupakan model sistem pendukung keputusan lahan akan menguraikan masalah multi faktor atau multi kriteria yang kompleks menjadi suatu hirarki, hirarki didefinisikan sebagai suatu struktur tujuan, yang diikuti level faktor, kriteria dan seterusnya kebawah hinggal level terakhir. Metode VIKOR merupakan salah satu metode MADM yang melihat alternatif atau solusi terdekat sebagai pendekatan kepada solusi ideal dalam perangkingan. Metode AHP-VIKOR dapat memecahkan masalah perankingan. Penggunaan metode ini dapat menentukan tanaman yang paling cocok di suatu daerah dengan merangking beberapa alternatif tanaman.

## 1.2 Pernyataan Masalah

Berdasarkan latar belakang diatas, penelitian ini mengangkat masalah tentang seberapa besar keberhasilan penggunaan metode AHP-VIKOR pada sistem kecocokan lahan pertanian.

## 1.3 Tujuan Penelitian

Adapun tujuan dalam penelitian ini adalah untuk mengetahui keberhasilan penggunaan metode AHP-VIKOR pada sistem pemilihan lahan pertanian.

## 1.4 Manfaat Penelitian

Manfaat dari penelitian ini adalah memberikan kemudahan bagi petani dalam menentukan kecocokan lahan untuk ditanami sayuran berdasarkan jenis tanah, suhu, kelembapan dan curah hujan.

## 1.5 Batasan Masalah

Batasan yang terdapat dalam penelitian ini adalah sebagai berikut :

- a. Data kriteria yang digunakan yaitu ketinggian, kemiringan, curah hujan, pH, dan suhu
- b. Hasil akhir dari aplikasi ini menampilkan perangkingan tanaman yang cocok ditanam pada suatu lahan.
- c. Pembuatan aplikasi penelitian ini berbasis website

#### 1.6 Metode Penelitian

Penelitian ini terbagi dalam beberapa tahapan pengerjaan. Tahapan yang digunakan dalam pembuatan hingga penyelesaian laporan adalah sebagai berikut :

# 1.6.1 Studi Literatur

Berikut merupakan tahapan pengumpulan informasi terkait pembahasan :

1. Sistem Pendukung Keputusan (SPK)

2. Parameter yang digunakan untuk menentukan kecocokan lahan pertanian sayuran.

3. Metode yang digunakan dalam pembuatan Sistem Pendukung Keputusan (SPK)

## 1.6.2 Analisis Data

Pada tahap ini data yang telah didapat akan dianalisis oleh peneliti.

## 1.6.3 Perancangan dan Desain Aplikasi

Perancangan berisi dari perancangan proses yang ada dalam sistem dan desain aplikasi berisi desain antarmuka.

## 1.6.4 Pembuatan Website

Pembuatan website diimplementasikan menggunakan pemrograman PHP yang terintegrasi dengan database MySql.

# 1.6.5 Uji Coba dan Evaluasi

Untuk mengetahui kekurangan pada sistem maka diperlukan uji coba dan evaluasi program.

# 1.7 Sistematika Penelitian

Pembuatan laporan skrispsi ini dilakukan dengan pembagian bab sebagai berikut:

# BAB I PENDAHULUAN

Bab ini berisi latar belakang, identifikasi masalah, tujuan penelitian, manfaat penelitian dan sistematika penelitian.

# BAB II KAJIAN PUSTAKA

Bab ini membahas teori tentang metode AHP-VIKOR dan literature review.

## BAB III DESAIN DAN IMPLEMENTASI

Bab ini berisi desain dan implementasi metode AHP-VIKOR untuk pada sistem pendukung keputusan lahan pertanian sayuran.

# BAB IV HASIL DAN PEMBAHASAN

Bab ini membahas tentang hasil dari sistem pendukung keputusan lahan pertanian sayuran menggunakan metode AHP-VIKOR.

# BAB V PENUTUP

Bab ini berisi kesimpulan dan saran yang diharapkan dapat memberi manfaat untuk membangun penelitian ini.

#### BAB II

# STUDI PUSTAKA

#### 2.1 Metode AHP-Vikor

AHP (Analytic Hierarchy Process) adalah suatu teori umum tentang pengukuran yang digunakan untuk menemukan skala rasio, baik dari perbandingan berpasangan yang diskrit maupun kontinyu. AHP menguraikan masalah multi faktor atau multi kriteria yang kompleks menjadi suatu hirarki. Hirarki didefinisikan sebagai suatu representasi dari sebuah permasalahan yang kompleks dalam suatu struktur multi level dimana level pertama adalah tujuan, yang diikuti level faktor, kriteria, sub kriteria, dan seterusnya ke bawah hingga level terakhir dari alternatif. Dengan hirarki, suatu masalah yang kompleks dapat diuraikan ke dalam kelompok-kelompoknya yang kemudian diatur menjadi suatu bentuk hirarki sehingga permasalahan akan tampak lebih terstruktur dan sistematis (Daramanto, et al., 2014).

AHP merupakan metode untuk memecahkan suatu situasi yang tidak terstruktur kedalam beberapa komponen dalam susunan yang hirarki, dengan memberi nilai subjektif setiap variabel secara relatif, dan menetapkan variabel mana yang memiliki prioritas paling tinggi guna mempengaruhi hasil pada situasi tersebut. Menurut Kusrini Analytical Hierarkchy Process adalah sebuah hierarki fungsional dengan input namanya berupa persepsi manusia. AHP memiliki keunggulan dalam menjelaskan proses pengambilan keputusan. Menentukan Bobot Kriteria dengan Metode AHP, dengan langkah-langkah sebagai berikut: Langkah pertama adalah membuat matriks perbandingan berpasangan dari setiap kriteria.

| <b>Intensitas</b><br>Kepentingan | Keterangan                                                                 |
|----------------------------------|----------------------------------------------------------------------------|
|                                  | Kedua elemen sama pentingnya                                               |
| 3                                | Elemen yang satu sedikit lebih dari pada<br>elemen yang lainnta            |
| 5                                | Elemen yang satu lebih penting dari pada<br>yang lainnya                   |
| 7                                | Satu elemen jelas mutlak penting dari<br>pada elemen lainnya               |
| q                                | Satu elemen mutlak penting dari pada<br>elemen lainnya                     |
| 2,4,6,8                          | Nilai-nilai antara dua nilai pertimbangan-<br>pertimbangan yang berdekatan |

Tabel 2. 1 Matriks Perbandingan Berpasangan

Langkah kedua menghitung normalisasi matriks berpasangan. Selanjutnya menghitung priolitas relatif dari setiap kriteria. Kemudian mengukur konsistensi setiap kriteria. Setelah konsistensi setiap kriteria telah diukur dihitung nilai consistency index (CI) dan cinsistency ratio (CR). Langkah terakhir adalah memeriksa konsistensi penentuan bobot, Apabila CR kurang dari atau sama dengan 0,1 maka penentuan bobot konsisten, tetapi bila CR lebih besar dari 0,1 maka penentuan bobot kriteria harus diulang kembali.

VIKOR (VIseKriterijumska Optimizacija I Kompromisno Resenje) adalah sebuah metode optimasi multikriteria yang dapat digunakan dalam sistem kompleks. Metode ini dipusatkan pada perangkingan dan pemilihan dari satu set alternatif, kemudian menentukan solusi kompromi untuk problem kriteria yang bertentangan, metode ini dapat membantu para pengambil keputusan untuk mencapai keputusan akhir. Solusi kompromi adalah solusi yang cocok dan yang paling dekat dengan ideal, dan kompromi berarti perjanjian didirikan dengan saling konsesi (Kristyawan, 2017).

Metode VIKOR diperkenalkan pertama kali oleh Opricovic dan Tzeng, metode dapat didefenisikan sebagai multi kriteria sistem kompleks yang dapat dilihat pada rangking dan pemilihan dari serangkaian alternatif berdasarkan kriteria. Setiap alternatif dievaluasikan sesuai dengan fungsi kriteria. Pemberian peringkat dapat dapat dilakukan dengan membandingkan dan mengukur alternatif-alternatif. Metode Vise Kriterijumska Optimizacija I Kompromisno Resenje (VIKOR) bertujuan untuk mendapatkan hasil perankingan alternatif yang mendekati solusi ideal dengan mengusulkan solusi kompromi. Metode VIKOR sangat berguna pada situasi dimana pengambil keputusan tidak memiliki kemampuan untuk menentukan pilihan pada saat desain sebuah sistem dimulai. Berikut merupakan langkahlangkah kerja dari metode AHP-VIKOR, yaitu:

Langkah pertama melakukan normalisasi mengggunakan rumus sebagai berikut :

$$
f_{ij} = \left(\frac{x_{ij}}{\sum_{i=1}^{m} x_{ij}^2}\right) \tag{2.1}
$$

Dimana  $f_{ij}$  dan  $X_{ij}$  adalah elemen dari matriks pengambilan keputusan, j adalah kriteria atau subkriteria, i adalah alternatif, j adalah kriteria.

Langkah kedua adalah menghitung nilai S dan R menggunakan rumus sebagai berikut :

$$
S_i = \sum_{j=1}^n W_j \left( \frac{x_j + x_{ij}}{x_{j+} - x_{j-}} \right)
$$
 (2.2)

Dimana  $S_i$  adalah Prefensi alternatif dianalogikan sebagai vektor V, X adalah Nilai Kriteria, W adalah Bobot kriteria atau subkriteria, I adalah alternatif , j adalah kriteria, n adalah banyaknya kriteria, \* adalah banyaknya kriteria yang telah dinilai pada vektor S.

Langkah ketiga adalah menentukan nilai indeks dengan rumus :

$$
Q_i = \mathbf{v} \left( \frac{s_i - s^+}{s^+ - s^-} \right) + (1 - \mathbf{v}) \left( \frac{R_i - R^+}{R^+ - R^-} \right) \tag{2.3}
$$

Dimana  $s^-$  adalah min  $s_i$ ,  $s^+$  adalah max  $s_i$  dan  $R^-$  adalah min  $R_i$ ,  $R^+$ adalah max  $R_i$  dan v adalah 0,5. Hasil perangkingan merupakan hasil pengurutan dari S, R dan Q Solusi alternatif peringkat terbaik berdasarkan dengan nilai Q minimum menjadi peringkat terbaik dengan syarat :  $Q(A^{(2)})$ -  $Q(A^{(1)})$   $\geq$   $DQ$ 

Dimana  $A^{(2)}$  adalah alternatif dengan urutan kedua pada perangkingan Q dan  $A^{(1)}$  adalah alternatif dengan urutan terbaik pada perangkingan Q sedangkan DQ adalah 1 – (m-1), dimana m merupakan jumlah alternatif. Alternatif  $A^{(1)}$  harus berada pada rangking terbaik pada S atau R.

# 2.2 Lingkungan Penelitian

Faktor yang memengaruhi tumbuhnya tanaman ada beberapa hal berikut merupakan faktor tumbuhnya tanaman.

#### 2.2.1 Ketinggian

Pada umumnya, rekomendasi ketinggian terhadap tempat penanaman suatu jenis tanaman sayuran yang diberikan oleh beberapa sumber informasi berdasarkan tiga ketegori dari ketinggian itu sendiri. Misalnya jenis bayam dan kangkung direkomendasikan untuk dataran rendah. Artinya jenis bayam dan kangkung tersebut akan tumbuh sesuai dengan karakternya jika di tanam di lahan dengan ketinggian 0-400 mdpl. Jika dipaksakan untuk ditanam pada dataran tinggi diatas 800mdpl, maka tanaman bisa menjadi panjang, kerdil, luas daun yang menyempit dan sebagainya.

#### 2.2.2 Kemiringan

Indonesia adalah negara yang daratannya terdiri dari 45% pegunungan dan gunung. Lahan pegunungan merupakan lahan yang memiliki elevasi > 350 m dpl dan/atau dengan tingkat kemiringan lereng > 15%. Tanaman sayur-sayuran dan bunga-bungaan dihasilkan di tanah Andisol dan Alfisol dengan elevasi berkisar antara 350–1500 m di atas permukaan laut (Setiawan, et al., 2015). Lahan yang cocok digunakan untuk pertanian adalah lahan yang landai sampai agak curam.

#### 2.2.3 Curah Hujan

Curah hujan rata-rata jadi hal yang perlu di pahami bahwa Indonesia memiliki musim hujan yang cocok untuk budidaya pangan (padi) sedangkan musim kemarau untuk tanaman sayuran seperti timun, semangka, melon dan lain-lain. Jika tanaman tidak sesuai dengan curah hujan yang di kehendakinya maka resiko gagal panen mungkin akan terjadi bila tidak di tangani secara intensif. Dapat disebut musim kemarau jika curah hujan per bulan di bawah 60mm per bulan (atau 20 mm per dasarian) selama tiga dasarian berturut-turut.

#### 2.2.4 PH

Saat memasuki masa pertumbuhan vegetatif, tanaman dipengaruhi oleh pH tanah (pH = tingkat keasaman). Pengukuran dan deteksi pH sangat penting untuk membantu dalam mengambil tindakan. Tanah yang baik dan dapat menyerap pupuk secara optimal, diperlukan netralisasi tanah. Netralisasi dapat menggunakan campuran bahan kimia penetralisir seperti kapur dolomit. Sebagian besar tanah di Indonesia bersifat asam yaitu (5.5 sampai 6), atau pH dibawah 7. Maka netralisasi tanah dilakukan dengan menaikan pH tanah mencapai pH 7 atau pH netral. Tapi pH 7 atau netral tidak selalu merupakan kondisi terbaik, ada beberapa tanaman yang tumbuh optimal di tanah yang bersifat sedikit asam atau sedikit basa.

Pengaruh tingkatan pH tanah terhadap tanaman adalah sebagai berikut:

- pH dibawah 4.5 (terlalu asam) menyebabkan akar rusak sehingga kualitas dan jumlah panen turun. Terlihat pada saat perubahan tanaman dari fase vegetatif ke generatif.

- pH 5.5 sampai 6 (rata-rata tanah di Indonesia) Terdapat unsur hara yang optimum untuk tanaman

- pH diatas 6 Pada tingkatan ini, tanaman akan terlalu vegetatif. Hal ini tidak berpengaruh pada kualitas buah karena berada di musim yang tidak tepat.

#### 2.2.5 Suhu

Suhu adalah besaran yang menyatakan derajat panas dingin suatu benda dan alat yang digunakan untuk mengukur suhu adalah thermometer (Indarwati, et al., 2019). Suhu berpengaruh terhadap laju, fotosintesis, respirasi, dan metabolisme tumbuhan. Tumbuhan memiliki suhu optimum antara 10-38 ֩C. adapun tumbuhan tidak akan bertahan pada suhu di bawah  $0^{\circ}C$  dan diatas 40 $^{\circ}C$ .

## 2.3 Jenis Sayuran

## 2.3.1 Tomat

Tomat (Lycopersicon esculentum Mill) merupakan sayuran buah yang tergolong tanaman semusim berbentuk perdu dan termasuk ke dalam family Solanacecae. Unruk meningkatkan produksi tomat dapat dilakukan dengan cara memperbaiki teknologi budidaya seperti varietas, pemupukan pengendalian hama dan penyakit, serta perbaikan pascapanen. Kemampuan tomat untuk dapat menghasilkan buah bergantung pada interaksi antara pertumbuhan tanaman dan kondisi lingkungan (Wasonowati, 2011).

## 2.3.2 Bayam

Bayam dapat dibudidayakan di tanah ber-pH netral baik di dataran tinggi maupun rendah. Populasi bayam umumnya berkisar 50 tanaman per m2. Secara umum semakin besar populasi semakin banyak air yang dibutuhkan dan semakin rendah kualitas yang diperoleh dari satu individu tanaman (Wachjar, et al., 2013).

#### 2.3.3 Cabai

Tanaman cabai merah mempunyai daya adaptasi yang cukup luas. Tanaman ini dapat tumbuh di dataran rendah maupun dataran tinggi sampai ketinggian 1400 m di atas permukaan laut, tetapi pertumbuhannya di dataran tinggi lebih lambat. Suhu udara yang baik untuk pertumbuhan tanaman cabai merah adalah 25-27 ֩C pada siang hari dan 18-20 ֩C pada malam hari. Suhu tinggi dan kelembaban udara yang rendah menyebabkan transpirasi berlebihan, sehingga tanaman kekurangan air. Akibatnya bunga dan buah muda gugur. Curah hujan yang baik untuk pertumbuhan tanaman cabai merah adalah sekitar 600-1200 mm per tahun (Sumarni, et al., 2005).

#### 2.3.4 Kacang Panjang

Tanaman kacang panjang berumur pendek, tahan terhadap kekeringan, tumbuh baik pada dataran medium sampai dataran rendah, dapat ditanam di lahan sawah, tegalan, atau pekarangan pada setiap musim. Usaha tani kacang panjang dapat diandalkan sebagai usaha agribisnis yang mampu meningkatkan pendapatan petani (Hendriyani, I., et al., 2009).

#### 2.4 Mape

Mean Absolute Percentage Error (MAPE) dihitung menggunakan kesalahan absolut pada setiap periode dibagi dengan nilai observasi yang nyata untuk periode itu sendiri. Kemudian, membuat rata-rata kesalahan persentase absolut tersebut. MAPE merupakan pengukuran kesalahan yang menghitung ukuran presentase penyimpangan antara data aktual dengan data peramalan. Kemampuan peramalan sangat baik jika memiliki nilai MAPE kurang dari 10% dan mempunyai kemampuan peramalan yang baik jika nilai MAPE kurang dari 20% (Margi., et al, 2015). Nilai MAPE dapat dihitung dengan persamaan berikut :

$$
Mape = \left(\frac{100\%}{n}\right) \sum_{t=1}^{n} \frac{|Xt - Ft|}{Xt}
$$
 (2.4)

 $Xt = Data$  aktual periode t

Ft = Nilai peramalan pada periode t

 $n =$  Jumlah data

#### 2.5 Penelitian Terkait

Sistem Pendukung Keputusan (SPK) merupakan sistem informasi interaktif yang menyediakan informasi, pemodelan, dan pemanipulasian data. Tujuannya adalah untuk membantu pengambil keputusan memilih berbagai alternatif keputusan yang merupakan hasil pengolahan informasi-informasi yang diperoleh atau tersedia dengan menggunakan model pengambilan keputusan. Seperti penelitian Sistem Pendukung Keputusan Penentuan Komoditi Sayuran Berdasarkan Karakteristik Lahan Menggunakan Metode PROMETHEE (Anjasmaya dan Andayani, 2018). Metode Promethe pada penelitian ini digunakan untuk menentukan alternative terbaik dari analisis multikriteria. Alternatif komoditi sayuran, merupakan tipe preferensi bervariasi yang dapat menyesuaikan dengan karakteristik masing-masing kriteria serta efisiensi waktu dalam perhitungannya

dengan hasil yang sama dengan perhitungan secara manual. Namun metode ini memiliki kelemahan yaitu dalam penambahan kriterianya.

Hatta dkk pada tahun 2016 menerapkan metode Simple Additive Weighting (SAW) untuk pemilihan lahan terbaik untuk tanaman kelapa sawit. Penelitian ini dibuat untuk meningkatan sumber daya alam di kalimantan timur dan untuk pengelolaan lahan tanaman kelapa sawit yang baik maka dibutuhkan lahan yang masih subur dengan kualitas baik. Untuk kriteria lahan ialah data sempel lahan yang akan diambil seperti curah hujan, topografi, lereng, kedalaman air, dan tekstur. Metode SAW membutuhkan proses normalisasi matriks keputusan (X) ke suatu skala yang dapat diperbandingkan dengan semua rating alternatif yang ada. Normalisasi matriks merupakan perhitungan metode SAW yang datanya diambil dari tabel rating kecocokan yang telah dirange kedalam curah hujan, topografi, lereng, kedalaman air, dan tekstur. Pemilihan lahan terbaik untuk tanaman kelapa sawit dengan menggunakan metode SAW dapat memberikan hasil lahan terbaik berdasarkan nilai yang telah di input oleh user.

Khairunnisa dkk pada tahun 2017 berpendapat bahwa AHP digunakan untuk menentukan bobot-bobot dari kriteria yang digunakan yaitu topografi, kualitas tanah dan kedekatan lahan dengan jaringan irigasi sebelumnya. Karena di dalam penelitiannya ini tidak menggunakan data spasial atau peta tanah yang menggunakan GIS, melainkan dengan data karakteristik lahan yang akan dicocokkan dengan syarat tumbuh tanaman maka metode Profile Matching dianggap cocok dalam penelitian ini. Metode Profile Matching melakukan proses penilaian kesesuain lahan dengan membandingkan antara satu profil nilai (nilai kebutuhan lahan) dengan beberapa profil nilai lainnya sehingga dapat diketahui selisihnya (gap). Semakin kecil gap yang dihasilkan maka bobot nilainya semakin besar yang berarti peluang tanaman tersebut ditanam dilahan tersebut semakin besar. Namun penelitian ini memiliki kekurangan karna ada beberapa lahan yang tidak sesuai untuk ditanami komoditas tertentu dan tidak dapat menentukan kriteria.

#### BAB III

# DESAIN DAN PERANCANGAN

 Pada bab ini terdapat penjelasan alur tahapan penelitan yang akan dilakukan untuk penelitian ini. Penelitian ini menggunakan sistem pendukung keputusan lahan untuk penentuan kecocokan lahan pertanian sayuran. Kecocokan lahan dihitung menggunakan metode AHP-VIKOR.

## 3.1 Prosedur Penelitian

Bagian ini berisi tentang serangkaian kegiatan yang dilakukan oleh peneliti secara sistematis dan teratur untuk mencapai tujuan penelitian. Prosedur penelitian pada penelitian ini direpresentasikan ke dalam diagram pada gambar 3.1

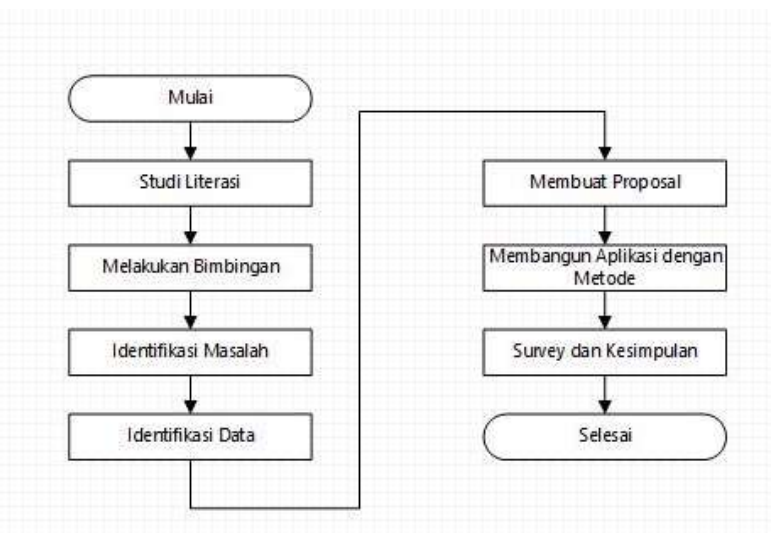

Gambar 3.1 Prosedur Penelitian

Berdasarkan pada gambar 3.1, terdapat tahapan kegiatan yang dilaksanakan untuk menyelesaikan penelitian ini. Penelitian ini dimulai dari studi literasi tentang penelitian sebelumnya dan mengumpulkan teori-teori yang digunakan untuk
penelitian seperti metode AHP-Vikor. Kemudian melakukan bimbingan. Lalu didapatkan masalah yang terjadi dilapangan yaitu menghitung kecocokan lahan menggunakan metode AHP-Vikor. Dilanjutkan dengan mengumpulkan data dari BMKG dan petani di sekitar wilayah Kota Batu. Data yang diperlukan adalah data lahan dan data sayuran. Tahap selanjutnya adalah membuat proposal. Setelah proposal selesai dibuatlah sistem untuk menghitung kecocokan lahan menggunakan metode AHP-Vikor. Setelah proses perhitungan dengan sistem selesai, dilakukan penelitian dengan keadaan sebenernya dilapangan.

## 3.2 Desain Sistem

Pada desain sistem pemilihan lahan pertanian sayuran menggunakan AHP-Vikor. Dimana proses input dimulai dengan menginputkan data tanaman dan data beberapa lahan di Kota Batu. Setelah data diinputkan maka data di proses menggunakan perhitungan AHP-Vikor. Data yang sudah diproses akan menghasilkan perangkingan kecocokan tanaman yang ditanam di suatu lahan. Desain sistem digambarkan pada gambar 3.2

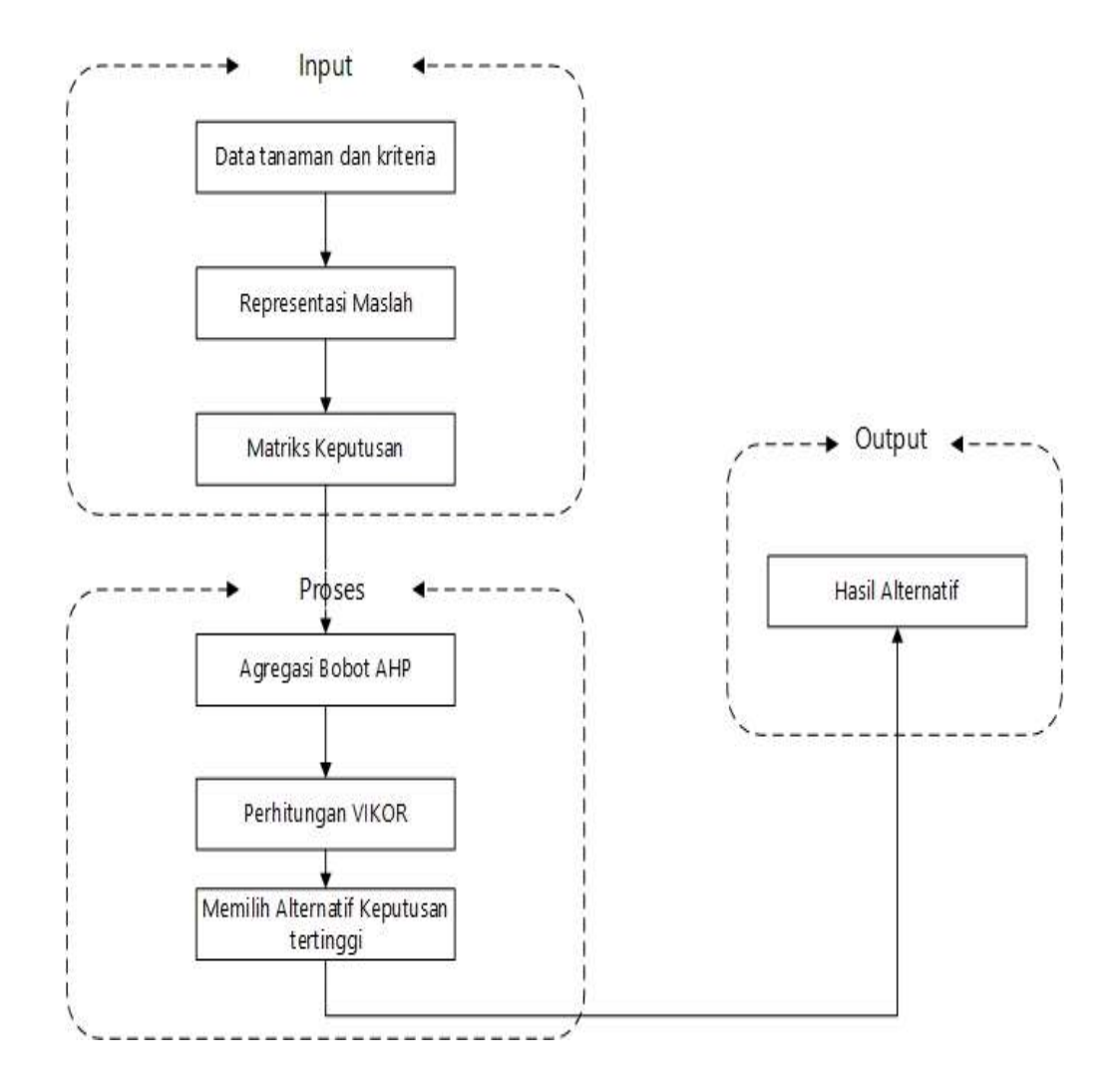

Gambar 3.2 Desain sistem

Dari gambar diatas desain sistem memiliki 3 tahapan yaitu input proses dan output. Input terdiri dari data tanaman dan data kriteria. Proses terdiri dari agregasi bobot AHP, perhitungan VIKOR dan pemilihan keputusan tertinggi. Output berisi hasil dari alternatif

## 3.3 Flowchart Sistem

Persiapan rancang bangun dan implementasi dapat dilihat pada flowchart sistem. Flowchart sistem menggambarkan bagaimana suatu sistem dapat dibentuk beberapa elemen yang terpisah ke dalam satu kesatuan utuh dan mempunyai fungsi. Berikut merupakan desain aplikasi :

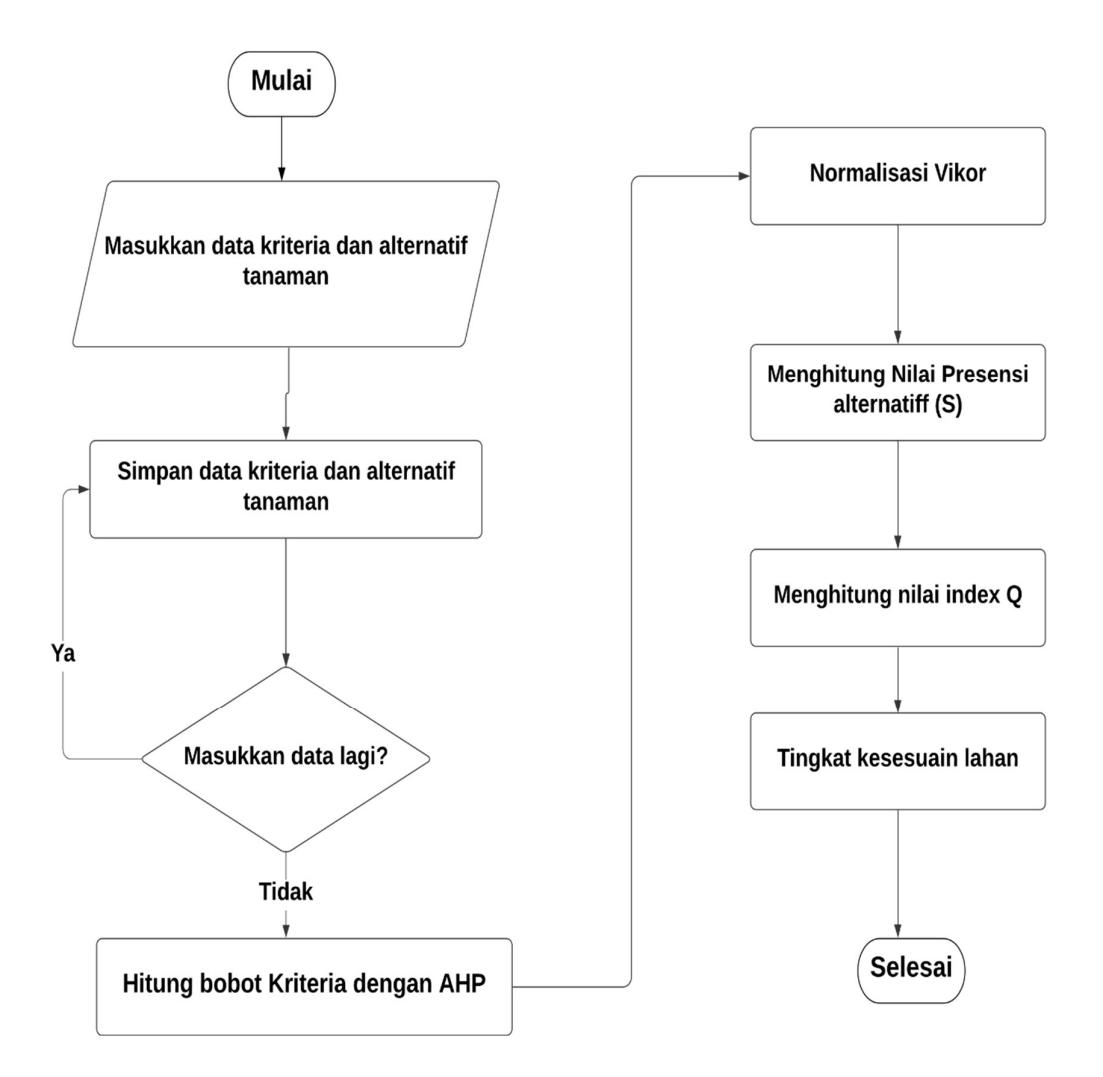

Gambar 3.3 Flowchart Sistem

Dari gambar diatas dapat diketahui bahwa flowchart sistem dimulai dengan memasukkan data kriteria dan alternatif tanaman. Setelah proses selesai user dapat menyimpan data kriteria dan alternatif tanaman. Jika data tidak berhasil diinputkan maka user dapat mengisi ulang data, dan jika berhasil makan akan lanjut ke proses berikutnya. Data yang sudah diperoleh dihitung bobotnya oleh sistem dengan AHP. Kemudian data diolah dengan vikor. Selanjutnya dihitung dengan nilai presensi. Lalu dihitung dengan nilai index Q. setelah itu didapatkan hasil tingkat kesesuaian lahan maka sistem selesai.

#### 3.3 Implementasi Antarmuka

Pada bagian ini berisi tentang alur user untuk menggunakan website dari awal login sampai akhir berupa hasil. Website ini telah dibangun dari desain dan rancangan yang telah dibuat sebelumnya.

#### 3.3.1 Halaman Login

Tampilan awal dari website terdapat pada Gambar 4.1. Pemberian akses pengolahan data yang sudah terdaftar terdapat di proses pada halaman ini. Berikut adalah tampilan dari halaman login admin :

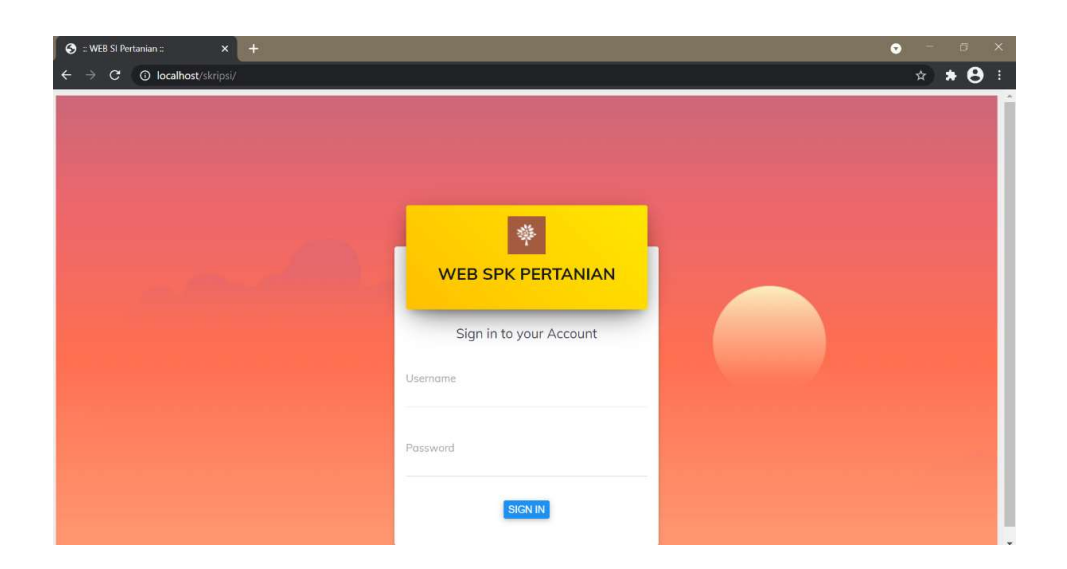

## Gambar 3.4 Halaman Login

 Pada gambar diatas user diharuskan untuk mengisi username dan password dengan tepat. Jika user berhasil login maka akan beralih ke halaman berikutnya.

## 3.3.2 Halaman Dashboard

Sesudah user berhasil login maka akan beralih ke halaman dashboard. Terdapat info mengenai website pada halaman ini. Diantaranya info tersebut adalah total jumlah admin, jumlah data lahan, jumlah data sayuran dan keterangan metode yang digunakan. Berikut merupakan tampilan dari dashboard :

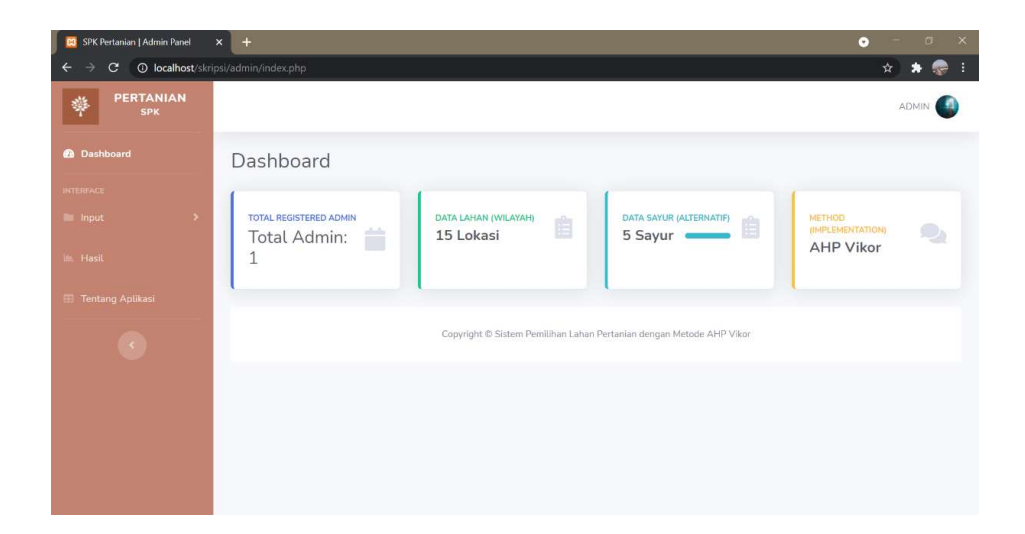

Gambar 3.5 Halaman Dashboard

Gambar diatas terdiri dari info-info pada website mengenai website. Terdapat 1 admin, lima belas data lahan, 5 data sayur dan penggunaan metode AHP-Vikor sebagai perhitungan sistem.

## 3.3.3 Halaman Data Lahan

Halaman input data lahan berisi tentang info data lahan pada suatu daerah. Terdapat tabel nama lahan, ketinggian, kemiringan, PH, curah hujan, dan suhu. Selain itu user dapat mengedit dan menghapus data jika data tidak sesuai. Berikut merupakan tampilan dari halaman data lahan :

| <b>CO</b> SPK Pertanian   Admin Panel                               | $+$<br>$\boldsymbol{\mathsf{x}}$ |                             |            |                   |                |                    |             | $\propto$<br>$\sigma$<br>$\bullet$ |
|---------------------------------------------------------------------|----------------------------------|-----------------------------|------------|-------------------|----------------|--------------------|-------------|------------------------------------|
| $\mathbf{C}$<br><sup>O</sup> localhost/skripsi/admin/data_lahan.php |                                  |                             |            |                   |                |                    |             | ☆<br>*<br>æ                        |
| <b>PERTANIAN</b><br><b>SPK</b>                                      |                                  |                             |            |                   |                |                    |             | ADMIN                              |
| <b>@</b> Dashboard                                                  |                                  | Data Lahan                  |            |                   |                |                    |             |                                    |
| <b>INTERFACE</b><br><b>Bu</b> Input                                 | <b>NO</b>                        | <b>NAMA LAHAN</b>           | KETINGGIAN | <b>KEMIRINGAN</b> | PH             | <b>CURAH HUJAN</b> | <b>SUHU</b> | AKSI                               |
| im Hasil<br><b>Tentang Aplikasi</b>                                 |                                  | Lahan 1 - Desa<br>Sidomulyo | 860        | 15                | 5 <sub>1</sub> | 390                | 23          | Edit<br>Hapus                      |
| ×.                                                                  | $\tilde{2}$                      | Lahan 2 - Desa<br>Sidomulyo | 875        | $\leq$            | $\overline{5}$ | 390                | 23          | Edit<br>Hapus                      |
|                                                                     | $\overline{3}$                   | Lahan 3 - Desa<br>Sidomulyo | 900        | 8                 | $5^{\circ}$    | 390                | 23          | Edit<br>Hapus                      |
|                                                                     |                                  | Lahan 1 - Desa              | 1000       | 12                |                | 272                | 22.5        | Edit<br>$\check{}$                 |

Gambar 3.6 Halaman Data Lahan

 Gambar diatas menjelaskan bahwa tiap lahan mempunyai karakteristik yang berbeda. User juga bisa mengubah atau menghapus data yang telah diinputkan sebelumnya. Lahan 1 di Di Desa Sidomulyo mempunyai ketinggian 860mdpl, kemiringan 15, pH 5, curah hujan 390.

## 3.3.4 Halaman Data Sayuran

Info mengenai data sayuran dapat dilihat pada halaman data sayuran. Dimana terdapat tabel berisi data nama sayuran, ketinggian, kemiringan, ph dan curah hujan. Berikut merupakan tampilan dari halaman data sayuran :

| <b>CJ</b> SPK Pertanian   Admin Panel                               | $\mathbf{x}$<br>$+$ |                |               |            |             | $\mathbf{X}$<br>$\sigma$<br>$\bullet$ |
|---------------------------------------------------------------------|---------------------|----------------|---------------|------------|-------------|---------------------------------------|
| <sup>O</sup> localhost/skripsi/admin/data_sayur.php<br>$\mathbf{C}$ |                     |                |               |            |             | $* \theta :$<br>$\dot{\mathbf{x}}$    |
| <b>PERTANIAN</b><br>蝉<br><b>SPK</b>                                 |                     |                |               |            |             | <b>A</b><br>ADMIN                     |
| <b>@</b> Dashboard                                                  |                     | Data Sayuran   |               |            |             |                                       |
| <b>INTERFACE</b><br><b>Bu</b> Pages                                 | NO                  | NAMA SAYURAN   | KETINGGIAN    | KEMIRINGAN | PH          | <b>CURAH HUJAN</b>                    |
| in Hasil                                                            |                     | Tomat          | 0-700 mdpl    | $0 - 30$   | $5 - 7$     | 400-700 mm                            |
| <b>E Tentang Aplikasi</b>                                           | $\mathbf{2}$        | Bayam          | $0-1000$ mdpl | $0 - 8$    | $6 - 7$     | 400-700 mm                            |
| $\mathcal{R}$                                                       | $\overline{3}$      | Terong         | 1-1200 mdpl   | $0 - 8$    | $5 - 6$     | 250-400 mm                            |
|                                                                     | 4.                  | Cabai          | 0-700 mdpl    | $0 - 10$   | $5.5 - 7$   | 600-1200 mm                           |
|                                                                     | $\overline{5}$      | Kacang Panjang | $0-800$ mdpl  | $0 - 8$    | $5.5 - 6.5$ | 350-600 mm                            |
|                                                                     |                     |                |               |            |             |                                       |
|                                                                     |                     |                |               |            |             | ٠                                     |
| $\epsilon$                                                          |                     |                |               |            |             | $\mathcal{F}$                         |

Gambar 3.7 Halaman Data Sayuran

Berdasarkan gambar diatas terdapat sayuran tomat, bayam, terong, cabai dan kacang panjang. Dari beberapa sayuran tersebut mempunyai ketinggian, kemiringan, pH dan curah hujan yang berbeda pula.

## 3.3.5 Halaman Tambah Data Lahan

Halaman tambah data lahan berisi form yang dapat digunakan user untuk menambahkan data lahan pada suatu daerah. Berikut merupakan tampilan dari halaman tambah data lahan :

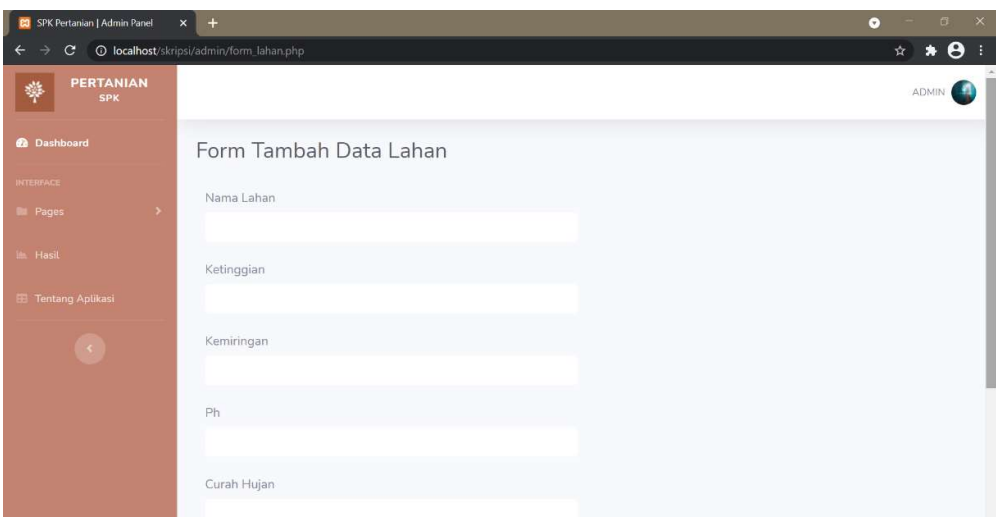

Gambar 3.8 Halaman Tambah Data Lahan

 Pada form ini user dapat mengisi nama lahan, ketinggian, kemiringan, pH, curah hujan dan suhu. Setelah semua kolom terisi, user dapat meng-klik tombol selesai dan data lahan akan ditambahkan pada halaman data lahan.

#### 3.3.6 Halaman Hasil

Proses akhir yaitu hasil dapat dilihat pada halaman ini. Halaman berisi tabel dari data lahan. User dapat memilih data lahan mana yang akan dicek hasilnya dengan metode AHP-Vikor. Setelah memilih user dapat mengklik tombol cek untuk melihat hasil dari kecocokan lahan suatu daerah. Lalu setelah mengklik tombol cek, user akan berpindah ke halaman hasil pada halaman hasil dijelaskan secara rinci dengan tabel mulai dari tahapan perhitungan dengan metode AHP-Vikor. Tahapan perhitungan AHP-Vikor dimulai dari mencari selisih hingga hasil perankingan.

Terdapat juga grafik perankingan dari perhitungan AHP-Vikor. Berikut merupakan tampilan halaman hasil :

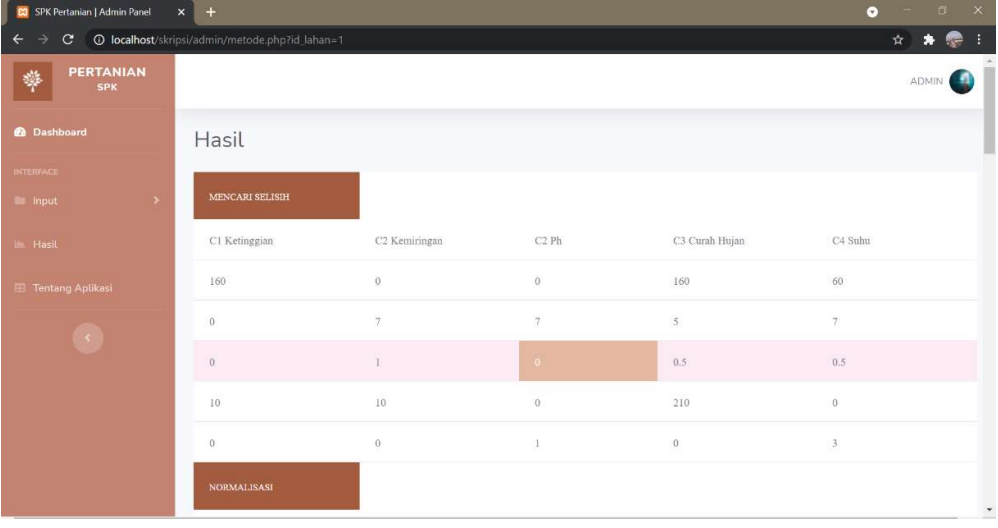

## Gambar 3.9 Halaman Perhitungan hasil 1

Gambar diatas menunjukkan cek hasil yang dimulai dari perhitungan AHP-VIKOR pada lahan 1 – Desa Sidomulyo. Data diperoleh dari ketinggian, kermiringan, Ph, curah hujan dan suhu. Langkah awal dimulai dari mencari selisih sehingga ditemukan hasil berupa tabel.

| SPK Pertanian   Admin Panel<br>$\boldsymbol{\mathsf{x}}$ | $+$                                             |                           |          |                       | $\times$<br>$\bullet$<br>$\Box$          |
|----------------------------------------------------------|-------------------------------------------------|---------------------------|----------|-----------------------|------------------------------------------|
| C                                                        | @ localhost/skripsi/admin/metode.php?id_lahan=1 |                           |          |                       | ☆                                        |
|                                                          | <b>NORMALISASI</b>                              |                           |          |                       |                                          |
|                                                          | C1 Ketinggian                                   | C2 Kemiringan             | C2Ph     | C3 Curah Hujan        | C4 Suhu                                  |
|                                                          | 0.0062256809338521                              | $\Theta$                  | $\theta$ | 0.0022947210658979    | 0.016401284767307                        |
|                                                          | $\Omega$                                        | 0.04666666666667          | 0.14     | 7.171003330931E-5     | 0.0019134832228525                       |
|                                                          | $^{0}$                                          | 0.0066666666666667        | $\theta$ | 7.171003330931E-6     | 0.00013667737306089                      |
|                                                          | 0.00038910505836576                             | 0.06666666666667          | $\theta$ | 0.003011821398991     | $\bf{0}$                                 |
|                                                          | $\sigma$                                        | $\theta$                  | 0.02     | $\theta$              | 0.00082006423836534                      |
|                                                          | $F^{\bullet}J$                                  |                           |          |                       |                                          |
|                                                          | C1 Ketinggian                                   | C2 Kemiringan             | C2Ph     | C3 Curah Hujan        | C4 Suhu                                  |
|                                                          | max:0.0062256809338521                          | max:0.066666666666667     | max:0.14 | max:0.003011821398991 | max:0.016401284767307                    |
|                                                          | $F-J$                                           |                           |          |                       | $\sim$                                   |
|                                                          | C1 Ketinggian                                   | C <sub>2</sub> Kemiringan | C2Ph     | C3 Curah Hujan        | C4 Subu<br>$\check{}$<br><b>Contract</b> |

Gambar 3.10 Halaman Perhitungan Hasil 2

Gambar diatas merupakan lanjutan dari halaman sebelumnya. Proses perhitungan metode AHP-Vikor dapat diketahui dengan tabel yang terdapat pada Gambar 4.7.

| SPK Pertanian   Admin Panel<br>$\mathbf{x}$ | $+$                                             |                     |                    |                     | $\times$<br>$\sigma$<br>$\bullet$ |
|---------------------------------------------|-------------------------------------------------|---------------------|--------------------|---------------------|-----------------------------------|
| $\mathbf{C}$<br>→                           | @ localhost/skripsi/admin/metode.php?id_lahan=1 |                     |                    |                     | ☆<br>$\bullet$                    |
|                                             | C1 Ketinggian                                   | C2 Kemiringan       | C2Ph               | C3 Curah Hujan      | $\tilde{\phantom{a}}$<br>C4 Suhu  |
|                                             | Q:0                                             | Q: 0.16395624580701 | Q:0.99880952380952 | Q: 0.23345540093062 | Q: 0.98652682258313               |
|                                             | HASIL PERANKINGAN                               |                     |                    |                     |                                   |
|                                             | Q:0.99880952380952                              | Terong              |                    |                     |                                   |
|                                             | Q:0.98652682258313                              | Kacang Panjang      |                    |                     |                                   |
|                                             | Q: 0.23345540093062                             | Cabai               |                    |                     |                                   |
|                                             | Q: 0.16395624580701                             | Bayam               |                    |                     |                                   |
|                                             | Q:0                                             | Tomat               |                    |                     |                                   |
|                                             |                                                 | $1.0 -$             |                    |                     |                                   |
|                                             |                                                 | 0.9<br>0.8<br>0.7   |                    |                     | <b>CO</b><br>٠                    |

Gambar 3.11 Halaman Perangkingan Nilai Q

Proses akhir dari perhitungan terdapat pada gambar diatas. Hasil dari perankingan dapat dilihat dari semakin besar nilai Q maka lahan tersebut semakin cocok ditanami sayuran. Berdasarkan perhitungan yang telah diproses menghasilkan : terong (0,9988), kacang panjang (0,9986), cabai (0,2334), bayam (0,1639), dan tomat (0). Dari urutan Q dapat dilihat dengan nilai tertinggi adalah terong (0,9992) sebagai tanaman terbaik yang dapat ditanam di lahan Kecamatan Bumiaji

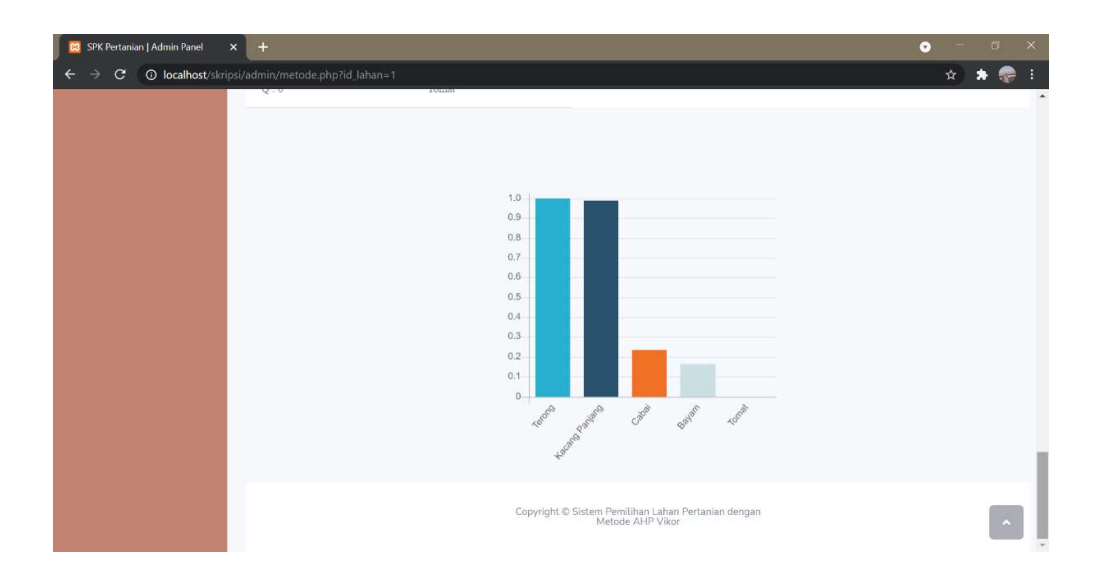

Gambar 3.12 Halaman Grafik Hasil

Gambar diatas menjelaskan tentang output perangkingan dalam bentuk grafik agar perbandingan nilai Q lebih mudah dilihat. Perangkingan dimulai dari memilih lahan Desa Sidomulyo menghasilkan output urutan dari kecocokan lahan untuk ditanami tanaman. Dari grafik yang ditampilkan terong paling cocok ditanami di lahan 1 Desa Sidomulyo. Hasil perhitungan pada sistem dan perhitungan manual dengan metode AHP-Vikor mempunyai hasil yang sama. Perhitungan AHP-Vikor dapat dinyatakan berhasil diimplementasikan pada sistem pemilihan lahan pertanian di Kota Batu.

## 3.4 Data Lahan

Data yang digunakan pada sistem pendukung keputusan lahan pertanian sayuran untuk penelitian adalah data ketinggian, kemiringan, pH, curah hujan dan suhu di Kota Batu yang didapat dari website Badan Meteorologi, Klimatologi, dan Geofisika (BMKG).

## 3.5 Representasi Masalah

Representasi terdapat dua tahapan yaitu identifikasi kriteria dan identifikasi alternatif. Alternatif yang digunakan pada penelitian dibagi menjadi 5 dan kriteria dibagi menjadi 5 :

| <b>Alternatif</b> | Nama Alternatif |
|-------------------|-----------------|
|                   | Tomat           |
| А2                | Bayam           |
| A3                | Terong          |
| A4                | Cabai           |
|                   | Kacang Panjang  |

Tabel 3. 1 Alternatif

Dari tabel diatas terdapat berbagai macam alternatif tanaman. Dimana A1 tomat, A2 bayam, A3 terong, A4 cabai dan A5 kacang Panjang.

| Kriteria | Nama Kriteria |
|----------|---------------|
|          | Ketinggian    |
|          | Kemiringan    |
| 23       | рH            |
| `4       | Curah Hujan   |
|          | Suhu          |

Tabel 3. 2 Kriteria

 Kriteria dapat diketahui pada tabel diatas. Terdapat 5 kriteria yang digunakan. Dimana C1 ketinggian, C2 kemiringan, C3 pH, C4 curah hujan dan C5 suhu.

## 3.6 Matriks Keputusan

Perhitungan dengan metode VIKOR membutuhkan matriks keputusan dimana matriks keputusan diperoleh dari pengurangan tabel dan tabel. Sebelum melakukan perhitungan dengan metode AHP-Vikor untuk menentukan kecocokan makaperlu dihitung selisih dari tabel data lahan dan tabel kesesuaian lahan. Selisih bernilai 0 jika data karakteristik tanah sesuai dengan data kesesuaian lahan. Data selisih nantinya yang akan dilanjutkan perhitungannya dengan metode AHP-Vikor.

Tabel 3. 3 Ketentuan Lahan

|               |              |            |           | Curah     |           |
|---------------|--------------|------------|-----------|-----------|-----------|
|               | Ketinggian   | Kemiringan | pН        | Hujan     | Suhu      |
| <b>Tomat</b>  | $0-700$ mdpl | $0 - 30$   | $5 - 7$   | 400-700mm | 18-26     |
|               | $\Omega$     |            |           |           |           |
| <b>Bayam</b>  | $1000$ mdpl  | $0 - 8$    | $6 - 7$   | 400-700mm | $22 - 30$ |
|               |              |            |           |           |           |
| <b>Terong</b> | 1200mdpl     | $0 - 8$    | 5-6       | 250-400mm | 16-22     |
|               |              |            |           | $600 -$   |           |
| Cabai         | $0-700$ mdpl | $0 - 10$   | $5,5 - 7$ | 1200mm    | 18-26     |
| Kacang        |              |            |           |           |           |
| Panjang       | $0-800$ mdpl | $0 - 8$    | $5,5-6,5$ | 350-600mm | 14-20     |

Pada tabel diatas sayuran mempunyai ketinggian, kemiringan, pH, curah hujan dan suhu yang berbeda. Ketentuan data lahan bersumber dari peneliti sebelumnya.

|                              | Ketinggian | Kemiringan | pH | Curah<br>Hujan | Suhu            |
|------------------------------|------------|------------|----|----------------|-----------------|
| Lahan 1<br>Desa<br>Sidomulyo | 860mdpl    | $15^\circ$ |    | $390$ mm       | $27.5^{\circ}C$ |

Tabel 3. 4 Lahan 1 - Desa Sidomulyo

Pada tabel diatas terdapat data dari lahan 1 – Desa Sidomulyo yang peneliti dapat dari petani di Kota Batu. Dimana lahan 1 – Desa Sidomulyo memiliki ketinggian 860mdpl, kemiringan 15<sup>°</sup>, pH 5, curah hujan 390mm dan suhu 27,5<sup>°</sup>C.

## 3.7 Agregasi Bobot AHP

 Pada tahap ini bobot dari tiap kriteria ditentukan perhitungan AHP setelah bobot diperoleh bobot di agregasi dengan perhitungan VIKOR. Berikut perhitungan bobot dengan metode AHP.

Tabel 3. 5 Membuat matriks perbandingan

|             | Ketinggian | Kemiringan | Curah<br>Hujan | <b>PH</b> | Suhu |
|-------------|------------|------------|----------------|-----------|------|
| Ketinggian  | 160        |            |                | 160       | 60   |
| Kemiringan  |            |            |                |           |      |
| Curah       |            |            | 0              | 0,5       | 0,5  |
| Hujan       |            |            |                |           |      |
| <b>PH</b>   |            | 10         | 0              | 330       |      |
| <b>Suhu</b> |            |            | 1,5            |           | 3,5  |
| Jumlah      | 160        |            |                | 160       | 60   |

Perbandingan matriks dapat diketahuai pada tabel 3.5. Dimana diatas diperoleh dari data kecocokan lahan tanaman sayuran dan data lahan 1 – Desa Sidomulyo. Data yang digunakan berupa ketinggian, kemiringan, curah hujan, pH dan suhu.

|              | Ketinggian | Kemiringan | <b>Curah Hujan</b> | <b>PH</b> | Suhu     |
|--------------|------------|------------|--------------------|-----------|----------|
| Ketinggian   | 0,67226891 |            |                    | 0,36488   | 0,652174 |
| Kemiringan   |            |            |                    |           |          |
| Curah Hujan  |            | 0,01265823 |                    | 0,00114   | 0,005435 |
| <b>PH</b>    | 0,32773109 | 0,98734177 |                    | 0,633979  | 0,304348 |
| Suhu         |            |            |                    |           | 0,038043 |
| <b>Baris</b> | 0,67226891 |            |                    | 0,36488   | 0,652174 |

Tabel 3.6 Normalisasi Bobot matriks

Pada tabel 3.6 dapat diketahui normalisasi bobot matriks. Matriks diperoleh dari data pada matriks perbandingan.

| Kriteria    | <b>Hasil Bobot</b> |
|-------------|--------------------|
| Ketinggian  | 0,67226            |
| Kemiringan  |                    |
| Curah Hujan |                    |
| PH          | 0,36488            |
| Suhu        | 0,65217            |

Tabel 3. 7 Hasil Bobot

 Hasil Bobot dapat diketahui pada tabel 3.7. Dimana ketinggian 0,67226, kemiringan 0, curah hujan 0, pH 0,36488 dan suhu 0,65217. Hasil dari bobot digunakan untuk perhitungan selanjutnya.

## 3.8 Alternatif Keputusan

Pada tahapan ini dilakukan pemilihan alternatif dengan nilai terendah sebagai hasil yang digunakan untuk penentuan kecocokan lahan untuk ditanami tanaman. Semakin tinggi hasil perhitungan AHP-VIKOR semakin cocok lahan tersebut untuk ditanami tanaman pada alternatif.

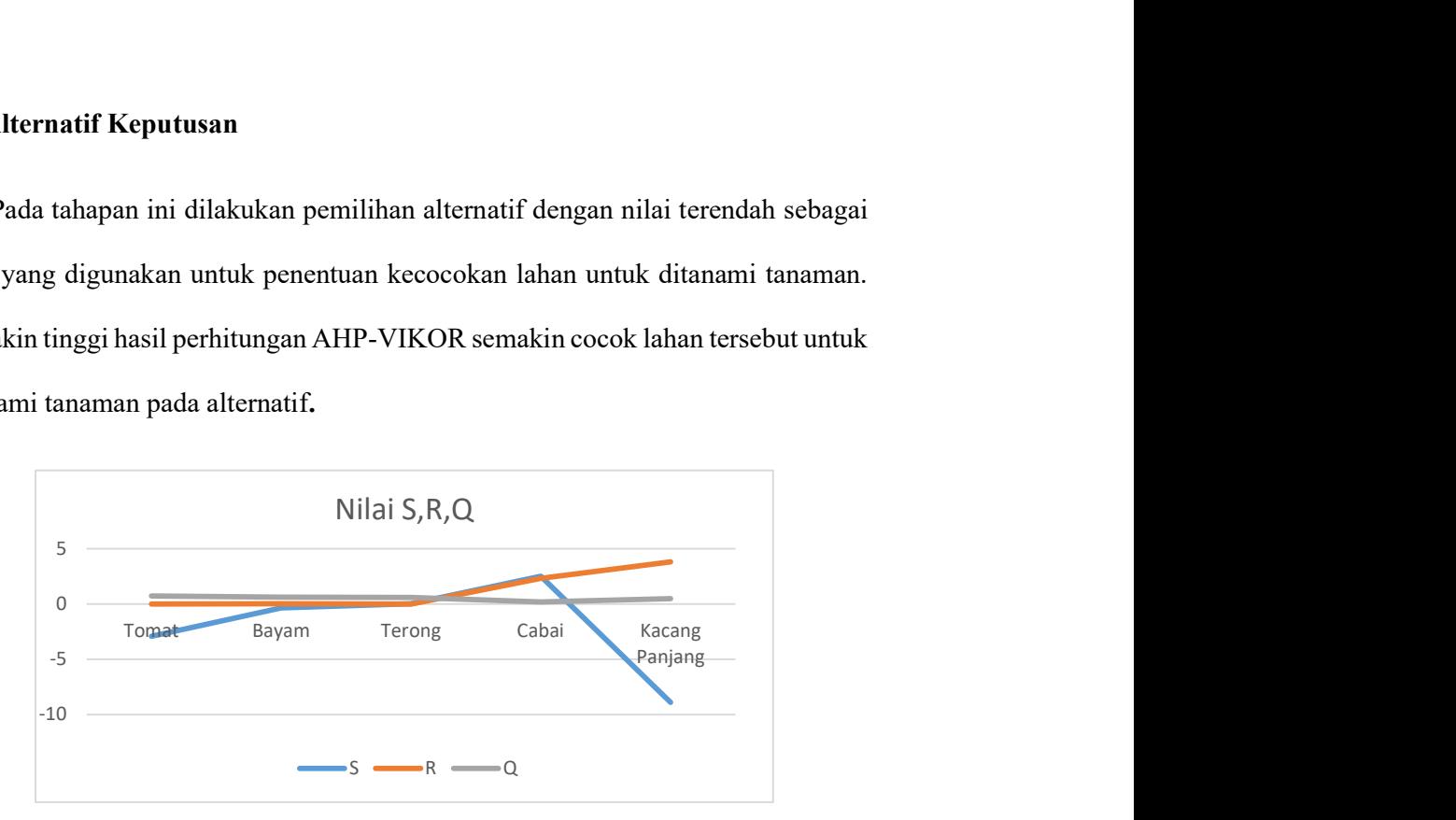

Gambar 3.13 Grafik S, R dan Q

Perbedaan perbandingan S, R, dan Q terlihat jelas pada hambar diatas. Dimana S disimbolkan dengan warna biru, R disimbolkan dengan warna oranye dan Q disimbolkan dengan warna abu-abu.

## 3.9 Output

Output dalam sistem ini akan berguna bagi petani daerah Batu untuk menentukan kecocokan lahan ditanami suatu tanaman. Kecocokan lahan dilihat dari perankingan metode AHP-Vikor.

## 3.10 Perhitungan Manual Metode

Pada bab ini dilakukan simulasi perhitungan manual metode VIKOR untuk sistem pendukung keputusan lahan lahan pertanian sayuran. Maka dari itu dibutuhkan data selisih dari perhitungan tabel acuan dan tabel data Lahan 1 Desa Sidomulyo.

|                | C1  | C <sub>2</sub> | C <sub>3</sub> | C <sub>4</sub> | C <sub>5</sub> |
|----------------|-----|----------------|----------------|----------------|----------------|
| A1             | 160 |                |                | 160            | 60             |
| A2             |     |                |                |                |                |
| A <sub>3</sub> |     |                |                | 0,5            | 0,5            |
| A4             |     |                |                | 330            |                |
|                |     |                |                |                |                |

Tabel 3.8 Hasil Selisih

Tabel diatas menunjukkan selisih dari data yang diperoleh sebelumnya. Kriteria dan alternatif sangat diperlukan dalam proses perhitungan metode. Dimana A merupkan alternatif dan C merupakan kriteria.

#### 3.10.1 Menghitung Normalisasi

Menghitung nilai normalisasi dengan mengalikan nilai pada tiap alternatif di matriks normaliasi. Kemudian menghitung nilai solusi positif ideal dan negati . Solusi ideal positif  $(x^*)$  diperoleh dengan mencari nilai maksimal dari nilai normalisasi  $(f_{ij})$  = Solusi ideal negatif  $(x^-)$  diperoleh dengan mencari nilai minimal dari nilai normalisasi ( $f_{ij}$ ) Persamaan yang digunakan adalah  $f_{ij} = \left(\frac{x_{ij}}{\Sigma^m}\right)^2$  $\frac{\overline{x_i}}{\sum_{i=1}^m x_{ij}^2}$ 

|                              | C1          | C2          | C <sub>3</sub>                  | C <sub>4</sub> | C <sub>5</sub> |  |
|------------------------------|-------------|-------------|---------------------------------|----------------|----------------|--|
| $\mathbf{A}1$                | 0,00625     |             |                                 | 0,001189368    | 0,016387       |  |
| A2                           |             | 0,046666667 | 0,136585                        | 3,71677E-05    | 0,001912       |  |
| A <sub>3</sub>               | 0,006666667 |             | 3,71677E-06<br>$\left( \right)$ |                | 0,000137       |  |
| A <sub>4</sub>               |             | 0,066666667 |                                 | 0,002453071    |                |  |
| A <sub>5</sub>               |             |             | 0,029268                        |                | 0,000956       |  |
| $\pmb{x}^*$                  | 0,65217     | 0,066666667 | 0,136585                        | 0,002453071    | 0,016387       |  |
| $\boldsymbol{\mathcal{X}}^-$ |             |             |                                 |                |                |  |

Tabel 3. 9 Hasil Normalisasi

Seperti yang dijelaskan sebelumnya, langkah yang dilakukan setelah mencari selisih adalah melakukan normalisasi. Dimana normalisasi digambarkan dengan tabel diatas. Solusi ideal positif C1 (0,65217), C2 (0,066666667), C3 (0,136585), C4 (0,002453071), dan C5 (0,016387). Sedangkan solusi ideal negatif dari semua kriteria memiliki nilai yang sama yaitu 0.

## 3.10.2 Menghitung nilai S dan R

Memasukkan bobot AHP ke solusi optimal VIKOR Pada tahap ini dapat dihitung dengan persamaan  $S_i = \sum_{j=1}^n W_j \left( \frac{x_j + x_{ij}}{x_{ij} - x_{ij}} \right)$  $\int_{j=1}^{n} W_j \left( \frac{x_j + x_{ij}}{x_j + x_j -} \right)$ , berikut hasil perhitungannya :

|                | C1       | C <sub>2</sub> | C <sub>3</sub> | C <sub>4</sub> | C <sub>5</sub> |
|----------------|----------|----------------|----------------|----------------|----------------|
| W              | 0,51     | 0,26           | 0,28           | 0,089          | 0,112          |
| ${\bf A1}$     | 0,00625  |                |                | 0,001189368    | 0,016387       |
| A2             | $\theta$ | 0,046666667    | 0,136585       | 3,71677E-05    | 0,001912       |
| A <sub>3</sub> | $\theta$ | 0,006666667    |                | 3,71677E-06    | 0,000137       |
| A <sub>4</sub> | $\Omega$ | 0,066666667    |                | 0,002453071    |                |
| A <sub>5</sub> | $\Omega$ |                | 0,029268       |                | 0,000956       |
| $\pmb{x}^*$    | 0,00625  | 0,066666667    | 0,136585       | 0,002453071    | 0,016387       |
| $\chi^-$       |          |                |                |                |                |

Tabel 3.10 Kriteria, Alternatif dan Bobot

Dapat diketahui nilai bobot pada tabel diatas. Tiap kriteria memiliki bobot yang berbeda-beda. Dimana C1 (0,51), C2 (0,26), C3(0,28), C4(0,089), dan C5(0,112).

| A1 | $-0,58585$ |            |
|----|------------|------------|
| A2 | $-0,77458$ |            |
| A3 | $-1,22393$ | $-0,08887$ |
| A4 | $-0,902$   |            |
| A5 | $-1,18447$ | $-0,089$   |

Tabel 3. 11 Hasil S dan R

Perhitungan selanjutnya adalah menghitung S dan R. Nilai dari S dan R berbeda pada setiap alternatif. Dapat diketahui dari tabel diatas.

## 3.10.2 Nilai Indeks

Menentukan nilai index VIKOR (Q) dengan rumus :  $Q_i = v \left( \frac{s_i - s^+}{s^+ - s^-} \right) + (1-v)$  $\left(\frac{R_i - R^+}{R^+ - R^-}\right)$ , hasil perhitungan terdapat pada tabel.

Tabel 3. 12 Hasil Q

|                |           | Perangkingan |
|----------------|-----------|--------------|
| A1             |           |              |
| A2             | 0,1478932 |              |
| A <sub>3</sub> | 0,9992424 |              |
| A <sub>4</sub> | 0,2477353 |              |
| A <sub>5</sub> | 0,9690752 |              |

Pada tabel diatas dapat diketahui hasil akhir berupa perangkingan. Dihasilkan nilai A1 (0), A2 (0,1478932), A3 (0,9992424), A4 (0,2477353), A5 (0,9690752). Jika diurutkan berdasarkan Q tertinggi, maka lahan 1 – Desa Sidomulyo paling cocok ditanami A3.

## 3.11 Perhitungan Mean Absolute Percentage Error (MAPE)

Perhitungan Mean Absolute percentage untuk mengukur akurasi sistem menggunakan dua data. Data pertama adalah data aktual. Peneliti menggunakan data dari penelitian sebelumnya Sistem Pendukung Keputusan Penentuan Komoditi Sayuran Berdasarkan Karakteristik Lahan Menggunakan Metode PROMETHEE (Anjasmaya dan Andayani, 2018). Berikut data rekomendasi lahan pertanian sayuran:

| <b>Alternatif</b> | <b>Net flow</b> |
|-------------------|-----------------|
|                   | 0,32            |
|                   | $-0,013$        |
| A                 | $-0,133$        |
| A4                | $-0,12$         |
|                   |                 |

Tabel 3. 13 Tabel Net Flow

Tabel diatas menunjukkan nilai netflow dari alternatif. Dimana tiap alternatif memiliki netflow yang berbeda-beda. Nilai netflow dari A1 (0,32), A2 (- 0,013), A3 (-0,133), A4 (-0,12), dan A5 (-0,253).

| <b>Alternatif</b> | Nilai Aktual | Nilai Prediksi | Xt-Ft      |
|-------------------|--------------|----------------|------------|
|                   | 0,32         | 0,7383214      | $-1,30725$ |
| A2                | $-0,013$     | 0,6203733      | 48,72102   |
| A3                | $-0,133$     | 0,6091894      | 5,580371   |
| A4                | $-0,12$      | 0,1939143      | 2,615953   |
| A5                | .253         | 0.5            | 2,976285   |

Tabel 3. 14 Perhitungan Mape

Pada tabel diatas dapat diketahui perhitungan mape. Nilai aktual, nilai prediksi dan Xt-Ft memiliki nilai yang berbeda-beda. Berikut perhitungan dari MAPE  $\left(\frac{100\%}{\pi}\right)$  $\binom{10\%}{n}$   $\sum_{t=1}^{n} \frac{|Xt-Ft|}{Xt}$  $\frac{n}{t-1} \frac{|xt - rt|}{xt} = 11,71728\%$ . Dapat disimpulkan pada perhitungan Mape Sistem Lahan Pertanian Sayuran mempunyai peramalan yang baik dengan tingkat MAPE 11,72%

#### 3.12 Perancangan alat

 Proses penelitian memerlukan sebuah perangkat untuk mempermudah mengakses sistem. Perangkat yang digunakan terkait dengan perangkat lunak dan perangkat keras.

- a. Perangkat lunak yang dibutuhkan pada penelitian ini adalah sebagai berikut:
- 1. Os Windows 10
- 2. XAMPP
- 3. PHP MySql
- 4. Sublime Text
- 5. Microsoft office word
- 6. Microsoft Excel
- 7. Microsoft Visio
- b. Perangkat keras yang digunakan pada penelitian ini adalah sebagai berikut :
- 1. Laptop Asus
- 2. RAM 4GB
- 3. Flashdisk.

## 3.13 Uji Coba Sistem dengan Metode AHP-Vikor

Bagian ini berisi uji coba sistem menggunakan metode AHP-Vikor. Proses uji coba metode akan dijabarkan dalam bentuk source code. Berikut merupakan proses dari uji coba sistem dengan metode AHP-Vikor:

## 1) Mencari Selisih Kriteria

```
\text{Scek } c = 0;for (\$i = 0; \$i < 5; \$i++) {
          \text{Scek } c = \text{Scek } c + \text{Si}; //Selisih C1 dengan A1 
          if (\$i == 0) {
            \text{$\circ1$} \text{c1} = array();
            //A1 
           if ($c1 >= 0 && $c1 <= 700) $selisih a1 = 0;
            else $selisih a1 = $c1 - 700;
            \text{$\circ1$} c1\text{]} = \text{$\circ1$} elisih a1;
```
2) Normalisasi

```
for (\$j = 0; \$j < 5; \$j++) {
                                           if ($i = 0) {
                                             \text{Sn} \text{ c} = \text{Sc1} \text{ c1[}\text{Sj} /
                           (pow(\text{$\$c1_c1$}[\text{$\$j$}], 2) + pow(\text{$\$c1_c2$}[\text{$\$j$}], 2) +pow(\text{$\$c1_c3[$\,5]\}, 2) + pow(\text{$\$c1_c4[$\,5]\}, 2) +pow(\text{$\mathcal{S}c1$} \text{$c5[$\mathcal{S}j$]}, 2));
                                             \text{Sn} all = \text{Sn} c;
                                           } elseif ($i = 1) {
                                             \text{Sn} \text{ c} = \text{Sc1} \text{ c2[$j] }(pow(Sc1 c1[Sj], 2) + pow(Sc1 c2[Sj], 2) +pow($c1_c3[$j], 2) + pow($c1_c4[$j], 2) +
                           pow(\text{$\mathcal{S}c1_c5[\$j]}, 2));
                                             \text{Sn} a2[] = \text{Sn} c;
                                           } elseif ($i = 2) {
```
3) Mencari nilai f\*j

```
4) -\text{\$n\_max\_array} = array();
                         (Si = 0; Si < 5; Si++)n_max = max(Sn_a1[Si], Sn_a2[Si], Sn_a3[Si],$n_a4[$i], $n_a5[$i]); 
                  \[\text{sn} \text{ max} \text{ array}\] = \text{sn} \text{ max};\] ?>
       <?php 
                \sin min array = array();
                for (\$i = 0; \$i < 5; \$i++) {
                                  \sin min = min(\sin a1[\sin], \sin a2[\sin],
                                  $n_a3[$i], $n_a4[$i], $n_a5[$i]);
                 \[\n\text{sn}\text{min}\text{ array}\] = \$\n\text{n}\text{ min};\] ?>
```
5) Mencari Nilai S

```
s = \arctan(x);
for (\$i = 0; \$\$i < 5; \$\$i++) {
if (\$i == 0) {
s = \arctan(\sqrt{\omega}a1);\ s array | = $s;
         } elseif ($i = 1) {
s = \arctan(\frac{w_a^2}{s});
\ s array | = $s;
         } elseif ($i = 2) {
s = \arctan \frac{\text{sum}(\text{sw a3})}{s}\ s array | = $s;
         } elseif (\sin == 3) {
s = \arctan \frac{\text{sum}(\text{S}w \text{ a}4)}{s}s_{\text{array}} = s_{\text{s}};
         } elseif ($i = 4) {
s = \arctan(\frac{w_a}{5});
s_{\text{array}} = s_{\text{s}};
         }
```
6)

 $\text{Im}\,\text{array} = \text{array}$ (); for  $(\$i = 0; \$\$i < 5; \$\$i++)$  { if  $(\$i == 0)$  {  $\text{S}_r = \max(\text{Sw a1});$  $\text{S}_r_{array}$  =  $\text{S}_r$ ; } elseif (\$i = 1) {  $\text{Sr} = \text{max}(\text{Sw } \text{a2});$  $\text{S}_r \text{array} = \text{S}_r;$ }

7) Mencari Nilai Q

```
\qquadq array = array();
                                for (\$i = 0; \$i < 5; \$i++) {
                                  if (\$i == 0) {
                                   \text{\$q} = (0.5 * ((\text{\$s} \text{_{array}} \text{[Si]} - \text{\$s} \text{_{max}}) /($s min - $s_max)) + ((1 - 0.5) * (($r_array[$i]
                     - $r_max) / (\overline{\$r\_min - $r\_max)})));
                                  } elseif ($i == 1) {
                                   \text{\$q} = (0.5 * ((\text{\$s} \text{ array}[\text{\$i}] - \text{\$s} \text{ max}) /($s_min - $s_max)) + ((1 - 0.5) * (($r_array[$i]
                     - $r max) / ($r min - $r max))));
                                   }
                                  if (\text{Sq} == -0) {
                                   a = 0; }
                                  \gamma = \sqrt{\sqrt{2}}
```
8) Hasil Perangkingan

\$sayur = ['Tomat', 'Bayam', 'Terong', 'Cabai', 'Kacang Panjang'];  $\text{Shasil} = \text{array}$  combine ( $\text{Sq}$  array,  $\text{Ssayur}$ ); krsort(\$hasil);

#### BAB IV

## UJI COBA DAN PEMBAHASAN

Bab ini terdiri dari pembahasan uji coba sistem, website sistem pemilihan lahan, implementasi metode, dan pembahasan data. Yang mana sistem pemilihan lahan menggunakan metode ahp-vikor. Pada implementasi metode akan dijabarkan tentang sourcecode dan proses implementasi metode. Sedangkan pembahasan data berisi alur sebuah data awal sampai proses output dari website sistem pendukung keputusan.

### 4. 1 Uji Coba Sistem

Pada bab ini berisi tentang uji coba sistem dengan penggunaan perangkat lunak. Sesuai dengan perancangan dan analisis agar menghasilkan sebuah sistem yang dapat berfungsi dan juga efisiensi metode AHP-Vikor yang digunakan, Berikut merupakan langkah-langkah dalam uji coba sistem pemilihan lahan pertanian sayuran di Kota Batu yaitu:

1. Uji coba perangkat lunak

Pada tahap ini uji coba dilakukan pada web service, yang di dalamnya terdapat kumpulan data, file php dan metode. Metode yang digunakan adalah metode AHP-Vikor. Dimana data diperoleh dari petani di daerah batu. Terdapat 15 lahan yang akan digunakan sebagai uji coba. Setiap lahan mempunyai ketinggian, kemiringan, Ph, curah hujan suhu yang berbeda-beda. Berikut data lahan di Kota Batu :

| No. | Nama Lahan     | Ketinggian         | Kemiri          | ${\bf P}$   | Curah | Suhu               |
|-----|----------------|--------------------|-----------------|-------------|-------|--------------------|
|     |                |                    | ngan            | $\mathbf h$ | Hujan |                    |
| 1.  | Lahan 1 - Desa | 860mdpl            | 15 <sup>°</sup> | 5           | 390mm | $23,5^{\circ}C$    |
|     | Sidomulyo      |                    |                 |             |       |                    |
| 2.  | Lahan 2 - Desa | 875 mdpl           | $\overline{5}$  | 5           | 390mm | $23^{\circ}C$      |
|     | Sidomulyo      |                    |                 |             |       |                    |
| 3.  | Lahan 3 - Desa | 900 mdpl           | $8^{\circ}$     | 5           | 390mm | $23^{\circ}C$      |
|     | Sidomulyo      |                    |                 |             |       |                    |
| 4.  | Lahan 1 - Desa | $1000$ mdpl        | $\overline{15}$ | 5           | 322mm | $22^{\circ}C$      |
|     | Oro-Oro Ombo   |                    |                 |             |       |                    |
| 5.  | Lahan 2 - Desa | 1250 mdpl          | 15 <sup>°</sup> | 5           | 322mm | $20^{\circ}C$      |
|     | Oro-Oro Ombo   |                    |                 |             |       |                    |
| 6.  | Lahan 3 - Desa | 1500 mdpl          | $\overline{15}$ | 5           | 322mm | $19^{\circ}C$      |
|     | Oro-Oro Ombo   |                    |                 |             |       |                    |
| 7.  | Lahan 1 - Desa | 700 mdpl           | $8^{\circ}$     | 5           | 322mm | $23^{\circ}C$      |
|     | Junrejo        |                    |                 |             |       |                    |
| 8.  | Lahan 2 - Desa | 750 mdpl           | $\tau$          | 5           | 322mm | $\overline{23}$ °C |
|     | Junrejo        |                    |                 |             |       |                    |
| 9.  | Lahan 3 - Desa | 800 mdpl           | $8^{\circ}$     | 5           | 322mm | $23^\circ C$       |
|     | Junrejo        |                    |                 |             |       |                    |
| 10. | Lahan 1 - Desa | $700 \text{ mdpl}$ | $\overline{15}$ | 5           | 322mm | $23,5^{\circ}C$    |
|     | Sumberejo      |                    |                 |             |       |                    |
| 11. | Lahan 2 - Desa | 800 mdpl           | $10^{\circ}$    | 5           | 322mm | $22,5^{\circ}C$    |
|     | Sumberejo      |                    |                 |             |       |                    |
|     |                |                    |                 |             |       |                    |

Tabel 4. 1 Data Lahan Di Kota Batu

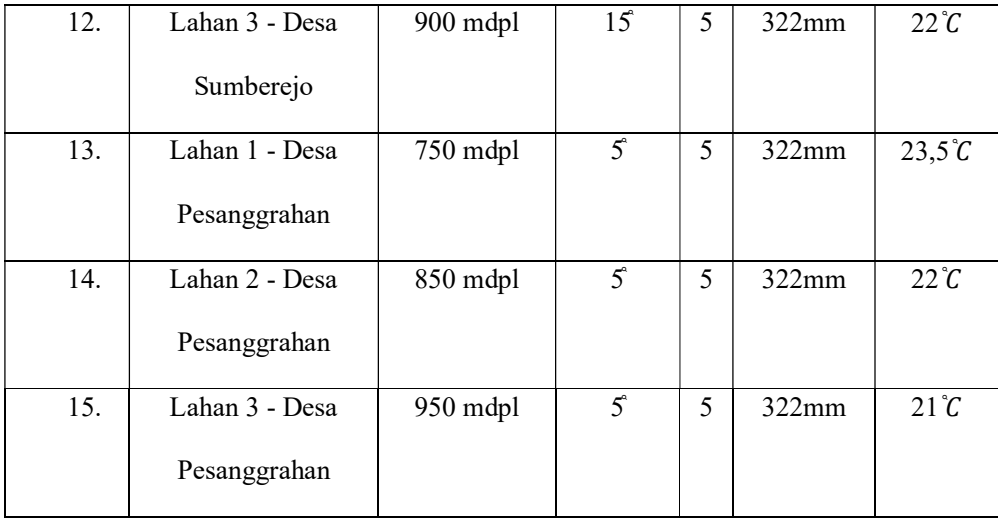

Berdasarkan tabel diatas dapat diketahui bahwa lima belas lahan di Kota Batu memiliki karakteristik lahan yang berbeda. Perbedaan ketinggian, kemiringan, Ph, curah hujan dan suhu memengaruhi hasil dari kecocokan lahan tersebut.

## 4.1.2 Sistematika Keputusan

Dari data yang diperoleh diketahui selisih bernilai 0 jika data karakteristik tanah sesuai dengan data kesesuaian lahan. Data selisih nantinya yang akan dilanjutkan perhitungannya dengan metode AHP-Vikor. Berikut merupakan sistematika keputusan dari lahan 1 Desa Sidomulyo

|                 | $\Delta$ | $\sqrt{2}$<br>$\Gamma$ | $\sim$<br>A3 | A4  |     |
|-----------------|----------|------------------------|--------------|-----|-----|
|                 | 160      |                        |              | 160 | ot  |
| $\overline{C}2$ |          |                        |              |     |     |
| C <sub>3</sub>  |          |                        |              | U,C | U,J |
| C4              |          |                        |              | 330 |     |
| ∼               |          |                        |              |     |     |

Tabel 4. 2 Sistematika Keputusan

Berdasarkan tabel diatas sistematika keputusan diperoleh dari alternatif dan kriteria. Dimana A merupakan alternatif dan C adalah kriteria.

## 4.1.3 Hasil Perangkingan Lahan

Data yang sudah masuk dan diolah dengan metode AHP Vikor akan didapatkan hasil perangkingannya. Hasil perangkingan dalam bentuk nilai Q. Semakin Besar nilai Q maka daerah tersebut semakin cocok untuk ditanami tanaman. Berikut hasil perangkingan pada tiap lahan.

| N <sub>0</sub> | Nama Lahan                        | Nilai Q<br><b>Tertinggi</b> | <b>Nilai</b><br>Tomat | <b>Nilai</b><br><b>Bayam</b> | <b>Nilai</b><br><b>Terong</b> | <b>Nilai</b><br>Cabai | <b>Nilai</b><br>Kacang<br>Panjang |
|----------------|-----------------------------------|-----------------------------|-----------------------|------------------------------|-------------------------------|-----------------------|-----------------------------------|
| 1              | Lahan 1 -<br>Desa<br>Sidomulyo    | Terong                      | $\theta$              | 0,1639                       | 0,9988                        | 0,2334                | 0,986                             |
| 2              | Lahan 2 -<br>Desa<br>Sidomulyo    | Bayam                       | $\boldsymbol{0}$      | 1                            | 0,9794                        | 0,2287                | 0,2988                            |
| 3              | Lahan 3 -Desa<br>Sidomulyo        | Bayam                       | $\theta$              | 1                            | 0,9798                        | 0,2353                | 0,9798                            |
| $\overline{4}$ | Lahan 1 Desa<br>$Oro-Oro$<br>Ombo | Kacang<br>Panjang           | $\theta$              | 0,286                        | 0,9973                        | 0,1555                | 1                                 |

Tabel 4. 3 Hasil Perangkingan Lahan

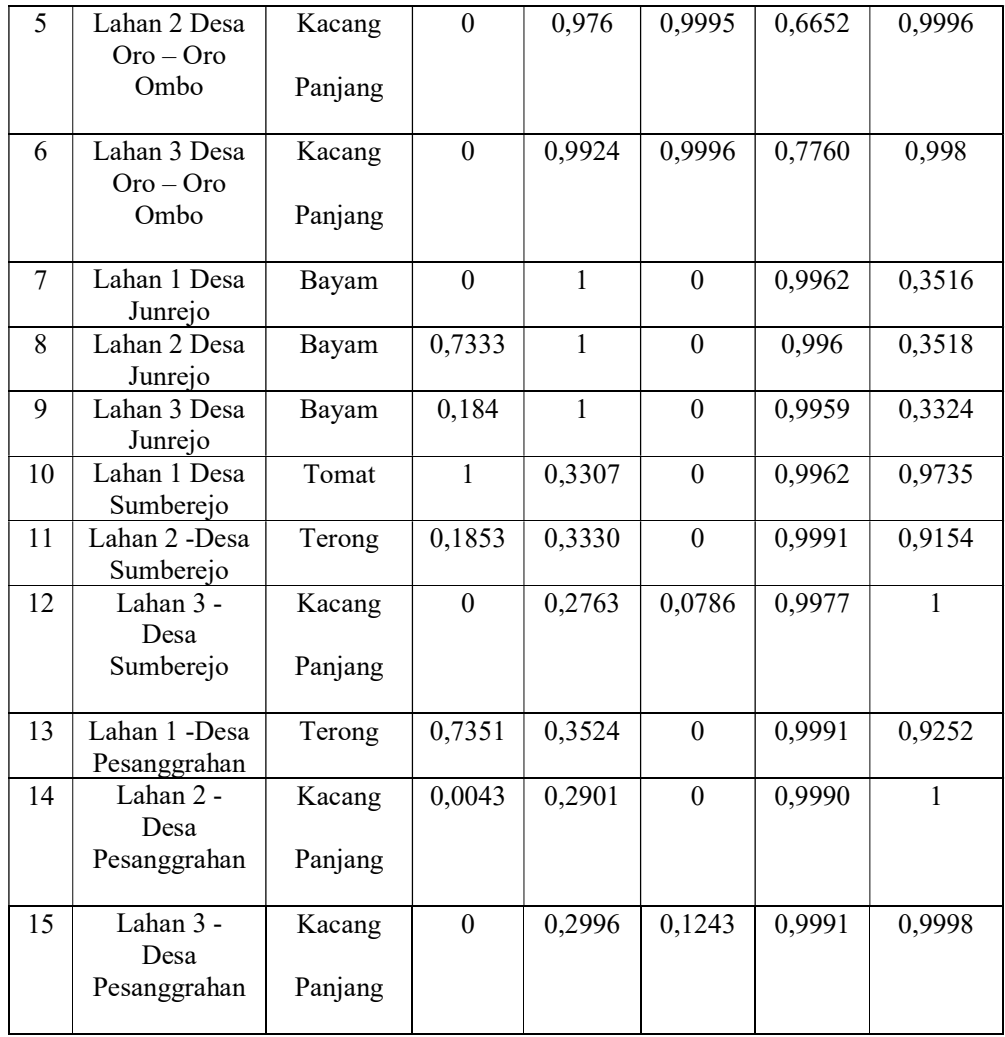

Berdasarkan tabel diatas dapat diketahui bahwa dari lima belas data lahan memiliki kecocokan lahan yang berbeda. Nilai Q tertinggi terdapat pada tanaman sayuran terong, bayam, kacang panjang, dan tomat.

#### 4.2 Pembahasan

Berdasarkan hasil ujicoba yang telah dilakukan sebelumnya, dapat diketahui bahwa metode AHP-Vikor dapat diimplementasikan pada sistem pemilihan lahan pertanian. Terdapat berbagai macam tanaman yang ditanam berbagai wilayah di Kota Batu. Peneliti mengambil beberapa data lahan dari wawancara dengan petani sayuran di Kota Batu. Berikut tabel perbandingan data yang diperoleh di lapangan dengan data hasil perangkingan sistem.

| No. | Nama Lahan                     | Data Di Lapangan | <b>Hasil</b><br>Perangkingan<br><b>Sistem</b> |
|-----|--------------------------------|------------------|-----------------------------------------------|
| 1.  | Lahan 1 - Desa Sidomulyo       | Terong           | Terong                                        |
| 2.  | Lahan 2 - Desa Sidomulyo       | Bayam            | Bayam                                         |
| 3.  | Lahan 3 - Desa Sidomulyo       | Bayam            | Bayam                                         |
| 4.  | Lahan 1 - Desa Oro-Oro<br>Ombo | Kacang Panjang   | Kacang<br>Panjang                             |
| 5.  | Lahan 2 - Desa Oro-Oro<br>Ombo | Bayam            | Kacang<br>Panjang                             |
| 6.  | Lahan 3 - Desa Oro-Oro<br>Ombo | Bayam            | Kacang<br>Panjang                             |
| 7.  | Lahan 1 - Desa Junrejo         | Bayam            | Bayam                                         |
| 8.  | Lahan 2 - Desa Junrejo         | Bayam            | Bayam                                         |
| 9.  | Lahan 3 - Desa Junrejo         | Bayam            | Bayam                                         |

Tabel 4. 4 Perbandingan Kecocokan Lahan

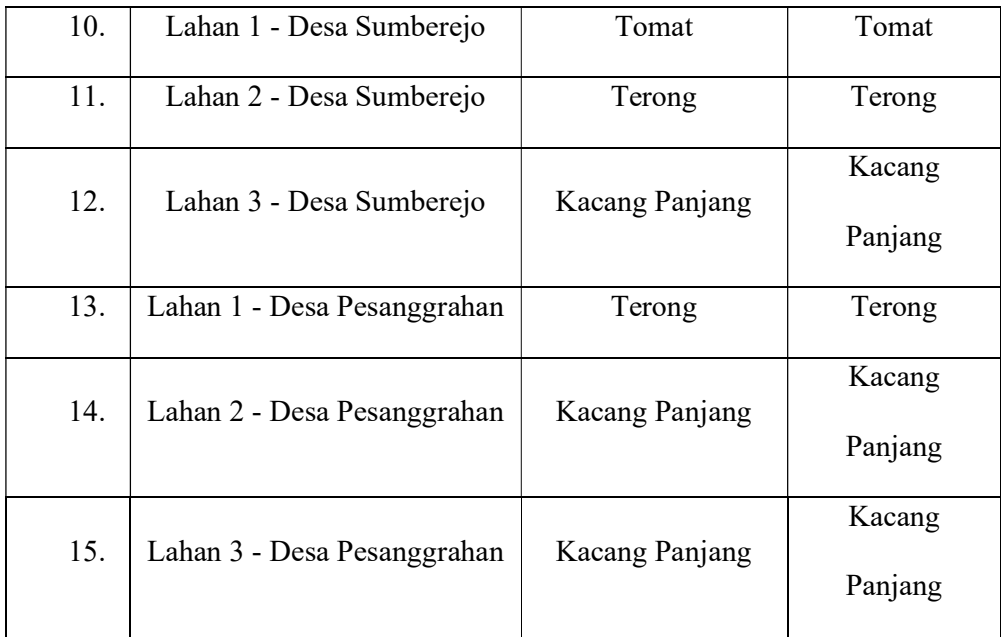

Berdasarkan tabel diatas dapat diketahui perbandingan dari data di lapangan dan hasil sistem. Terdapat dua lahan dengan hasil yang tidak sesuai dengan kondisi di lapangan yaitu lahan Lahan 2 - Desa Oro-Oro Ombo dan Lahan 3 - Desa Oro-Oro Ombo. Maka keberhasilan dapat dihitung dengan <u>Jumlah data sesuai kondisi lapangan</u><br>Palisan data  $\frac{1}{2}$  in  $\frac{1}{2}$   $\frac{1}{2}$  and  $\frac{1}{2}$   $\frac{1}{2}$   $\frac{1}{2}$   $\frac{1}{2}$   $\frac{1}{2}$   $\frac{1}{2}$   $\frac{1}{2}$   $\frac{1}{2}$   $\frac{1}{2}$   $\frac{1}{2}$   $\frac{1}{2}$   $\frac{1}{2}$   $\frac{1}{2}$   $\frac{1}{2}$   $\frac{1}{2}$   $\frac{1}{2}$   $\frac{1}{2}$   $\frac{1}{2}$   $\frac{$ keberhasilan  $\frac{13}{15} x 100\% = 87\%$ .

#### 4.2.1 Integrasi Dalam Islam

Sebagai makhluk ciptaan Allah manusia selalu dihadapkan dengan berbagai kebutuhan. Diantara beberapa kebutuhan adalah kebutuhan akan pangan. Untuk memenuhi kebutuhan tersebut manusia dapat memetiknya dari alam. Allah menciptakan keanekaragaman hayati: tumbuhan, hewan dan mikroorganisme di bumi agar saling berbagi dengan manusia. Seperti yang dijelaskan pada firman Allah pada surat Al-an'am 99 :

وَ هُوَ الَّذِيْ اَنْزَلَ مِنَ السَّمَآءِ مَاَءًٌ فَاَخْرَ جْنَا بِهٖ نَبَاتَ كُٰلِّ شَيْءٍ فَاَخْرَ جْنَا مِنْهُ خَضِرًا نُّخْرِ جُ مِنْهُ حَبًّا مُّتَرَاكِبًأَّ وَمِنَ النَّخْلِ مِنْ طَلْعِهَا قِنْوَانٌ دَانِيَةٌ وَّجَنَّتٍ ْ مِّنْ اَعْنَابٍ وَّالزَّيْتُوْنَ وَالزُّمَّانَ مُشْتَبِهَا وَّغَيْرَ مُتَشَابِةٍ ٱنْظُرُوْٓا اِلْٰى ثَمَرٍمَ اِذًا اَثْمَرَ ٰ وَيَنْعِهٖ ۗأَنَّ فِيْ ذٰلِكُمْ لَاٰيٰتٍ لِّقَوْمٍ يُّؤْمِنُوْنَ ا<br>ا ֚֚֚֬

## Artinya :

Dan Dialah yang menurunkan air dari langit, lalu Kami tumbuhkan dengan air itu segala macam tumbuh-tumbuhan, maka Kami keluarkan dari tumbuh-tumbuhan itu tanaman yang menghijau, Kami keluarkan dari tanaman yang menghijau itu butir yang banyak; dan dari mayang kurma, mengurai tangkai-tangkai yang menjulai, dan kebun-kebun anggur, dan (Kami keluarkan pula) zaitun dan delima yang serupa dan yang tidak serupa. Perhatikanlah buahnya pada waktu berbuah, dan menjadi masak. Sungguh, pada yang demikian itu ada tanda-tanda (kekuasaan Allah) bagi orang-orang yang beriman.

Jalalaludin menafsirkan Surat Al-An'am 99 bahwa (Dan Dialah yang menurunkan air hujan dari langit, lalu Kami tumbuhkan) dalam ayat ini terkandung iltifat dari orang yang ketiga menjadi pembicara (dengan air itu) yaitu dengan air hujan itu (segala jenis tumbuhan) yang dapat tumbuh (maka Kami keluarkan darinya) dari tumbuh-tumbuhan itu sebuah (tanaman yang hijau) yang menghijau

(Kami keluarkan darinya) dari tanaman yang menghijau itu (butir yang banyak) yang satu dan lainnya bersusun menyerupai bulir-bulir gandum dan sejenisnya (dan dari pohon kurma) menjadi khabar dan dijadikan sebagai mubdal minhu (yaitu dari mayangnya) yaitu dari pucuk pohonnya; dan mubtadanya adalah (keluar tangkaitangkainya) tunas-tunas buahnya (yang mengurai) saling berdekatan antara yang satu dan yang lainnya (dan) Kami tumbuhkan berkat air hujan itu (kebun-kebun) tanaman-tanaman (anggur, zaitun dan delima yang serupa) dedaunannya, menjadi hal (dan yang tidak serupa) buahnya (perhatikanlah) hai orang-orang yang diajak bicara dengan perhatian yang disertai pemikiran serta pertimbangan (buahnya) dengan dibaca fathah huruf tsa dan huruf mimnya, atau dibaca dhammah keduanya sebagai kata jamak dari tsamrah perihalnya sama dengan kata syajaratun jamaknya syajarun, dan khasyabatun jamaknya khasyabun (di waktu pohonnya berbuah) pada awal munculnya buah; bagaimana keadaannya? (dan) kepada (kematangannya) artinya kemasakannya, yaitu apabila telah masak; bagaimana keadaannya. (Sesungguhnya yang demikian itu ada tanda-tanda) yang menunjukkan kepada kekuasaan Allah swt. dalam menghidupkan kembali yang telah mati dan lain sebagainya (bagi orang-orang yang beriman) mereka disebut secara khusus sebab hanya merekalah yang dapat memanfaatkan hal ini untuk keimanan mereka, berbeda dengan orang-orang kafir.

Oleh sebab itu untuk kesuburan tanah dan kondisi lahan yang baik harus diperhatikan oleh petani. Petani harus memahami tanaman terbaik yang akan ditanam di suatu daerah agar menghasilkan hasil panen yang maksimal. Seperti anjuran Nabi Muhammad SAW dalam bercocok tanam :

# مَا مِنْ مُسْلِمٍ يَغْرِسُ غَرْسَا, أَوْ يَزْرَعُ زَرْعًا فَيَأْكُلَ مِنْهُ طَيْرٌ أَوْ إِنْسَانٌ أَوْبَهِيْمَة ۚ إِلاَّ كَانَ لَهُ بِهِ َصَدقَةٌ

Dari Anas bin Malik RA, Rasulullah SAW bersabda : "Tidaklah seorang muslim menanam pohon, tidak pula menanam tanaman kemudian pohon atau tanaman tersebut dimakan oleh burung, manusia atau binatang melainkan menjadi sedekah baginya." (HR. Imam Bukhari hadits no.2321)

Dalil diatas memberikan petunjuk bahwa bercocok tanam memberikan banyak manfaat tidak hanya untuk umat muslim selama di dunia melainkan juga di akhirat. Dikarenakan tanaman yang telah ditanam juga dikonsumsi oleh burung, manusia dan binatang yang dapat menjadi amal sedekah bagi penanamnya.

Dengan adanya website penentuan kecocokan lahan dengan metode AHP-Vikor ini diharapkan dapat membantu petani untuk menentukan tanaman terbaik yang dapat ditanam disuatu lahan. Tanaman terbaik dapat dilihat dari perangkingan metode AHP-Vikor. Sehingga dapat diketahui lahan yang paling cocok ditanami suatu tanaman sehingga berpotensi menghasilkan hasil panen terbaik.
## BAB V

# KESIMPULAN DAN PEMBAHASAN

### 5.1 Kesimpulan

Berdasarkan pada hasil dari tugas akhir ini dapat disimpulkan bahwa metode AHP-Vikor (VIseKriterijumska Optimizacija I Kompromisno Resenje) dapat diimplementasikan pada sistem pemilihan lahan pertanian di Kota Batu. Penentuan tanaman terbaik dengan metode AHP-Vikor lebih cepat dibanding dengan perkiraan manual yang dilakukan oleh petani. Berdasarkan Tabel 4.3 pengujian sistem dan kesesuaian pada di lapangan dapat disimpulkan bahwa sistem cukup layak digunakan untuk pemilihan lahan pertanian dengan presentase keberhasilan 87%.

### 5.2 Saran

Peneliti menyadari bahwa dalam membangun sistem pemilihan lahan pertanian menggunakan metode AHP-Vikor (VIseKriterijumska Optimizacija I Kompromisno Resenje) masih banyak kekurangan, dengan demikian sistem perlu dikembangkan dari berbagai aspek. Berikut saran dari peneliti :

- a. Semakin banyak kriteria yang digunakan maka akan menambah keakuratan sistem.
- b. Perlu dilakukan penelitian dengan metode yang berbeda untuk menghasilkan sistem pemilihan lahan yang lebih akurat

#### DAFTAR PUSTAKA

Kristyawan, Y., Rizeki, A., 2017: Sistem Pendukung Keputusan Distribusi Rehabilitas Sosial Rumah Tidak Layak Huni pada Kab Sampang Menggunakan Metode Vikor, Jurnal INFORM Vol.2 No.1.

Prasetya, C., 2017: Sistem Rekomendasi Pada E-Commerce, Jurnal Teknologi Informasi dan Ilmu Komputer (JTIIK). Vol. 4, No. 3.

Tumanggor, H., Haloho, M., Ramadhani, P., Nasution, S., 2018: Penerapan Metode VIKOR Dalam Penentuan Penerima Dana Bantuan Rumah Tidak Layak Huni, Jurnal Riset Komputer (JURIKOM), Vol. 5 No. 1.

Darmanto, E., Latifah, N., dan Susanti, N., 2014: Penerapan Metode AHP (Analythic Hierarchy Process) Untuk Menentukan Kualitas Gula Tumbu. Jurnal Simetris, Vol. 5 No. 1.

https://www.kompasiana.com/yudisahabatpetani/58aa6fc9e422bde73d7f0755/bedatanaman-beda-karakternya-syarat-tumbuh-tanaman-bagian-1?page=all

https://id.wikipedia.org/wiki/Musim\_kemarau

Rosliani, R., dan Sumarni, N., 2005: Budidaya Tanaman Sayuran dengan Sistem Hidroponik. Bandung, Balai Penelitian Tanaman Sayuran.

Indarwati, S., Respati, S.M.B., dan Darmantao, 2019: Kebutuhan Daya Pada Air Conditioner Saat Terjadi Perbedaan Suhu Dan Kelembaban, Momentum, Vol. 15, No. 1.

Setiawan, B., Yudono, P., dan Waluyo, S., 2015: Evaluasi Tipe Pemanfaatan Lahan Pertanian dalam Upaya Mitigasi Kerusakan Lahan Di Desa Giritirta, Kecamatan Pejawaran, Kabupaten Banjarnegara, Vegetalika. 2018. 7(2): 1-15.

Wasonowati, C., 2011. Meningkatkan Pertumbuhan Tanaman Tomat (Lycopersion esculentum) dengan Sistem Budaya Hidroponik, Agrovigor Vol 4, No1.

Wachjar, A., Anggayuhlin, R., 2013. Peningkatan Produktivitas dan Efisiensi Konsumsi Air Tanaman Bayam (Amaranthus tricolor L.) pada Teknik Hidroponik melalui Pengaturan Populasi Tanaman, Bul. Agrohorti 1 (1) : 127 – 134.

Sumarni, N., Muharam, A., 2005. Budidaya Tanaman Cabai Merah. Bandung: Balai Penelitian Tanaman Sayuran,